# **Java 9 Модули.** Почему не OSGi? Никита Липский Excelsior LLC

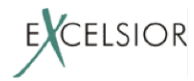

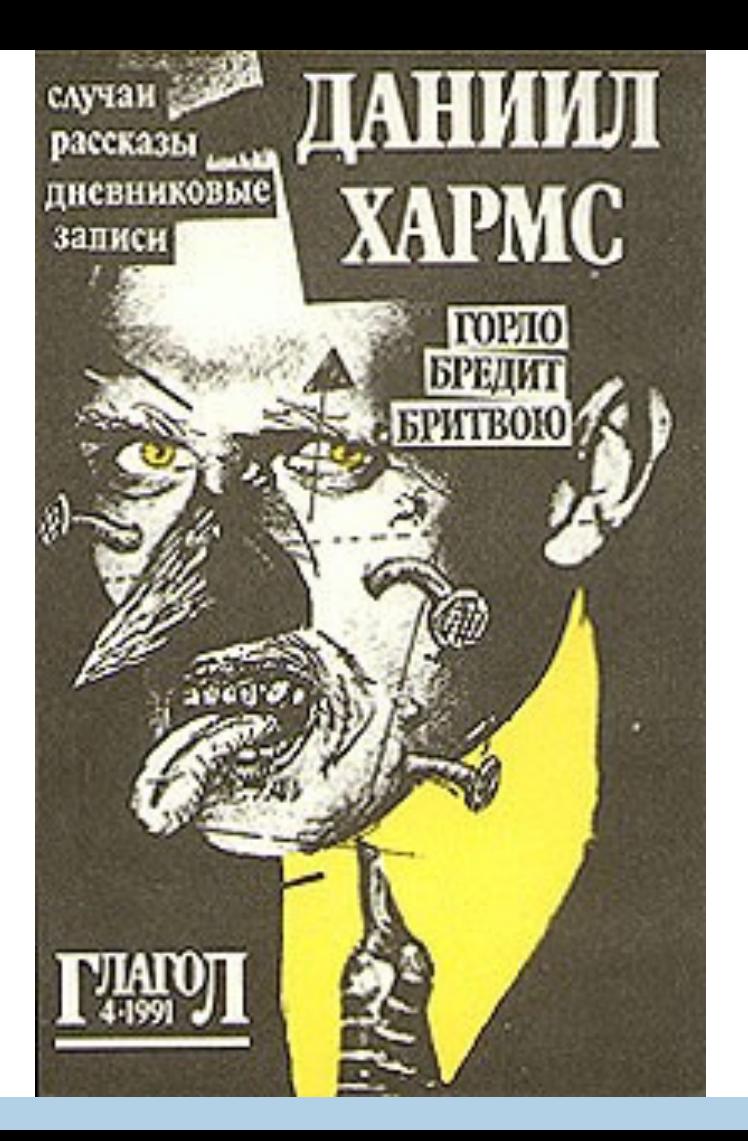

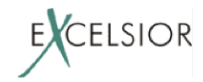

# **Модули в IDE**

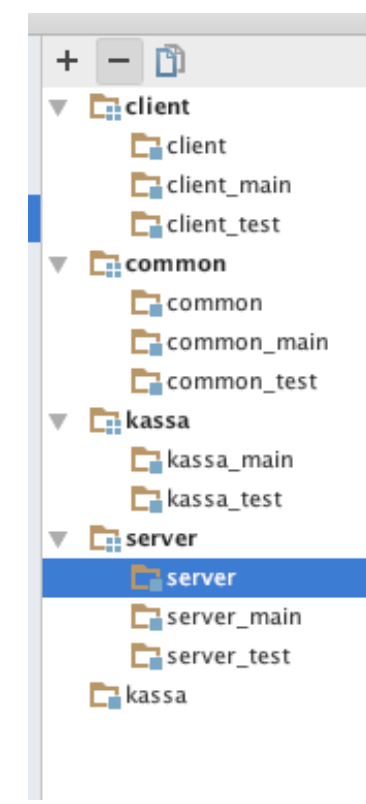

EXCELSIOR

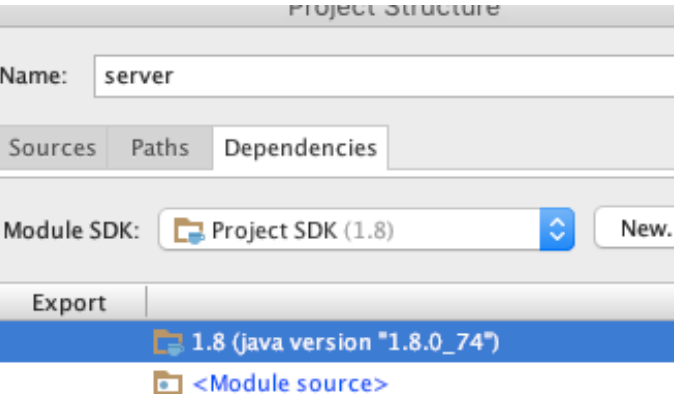

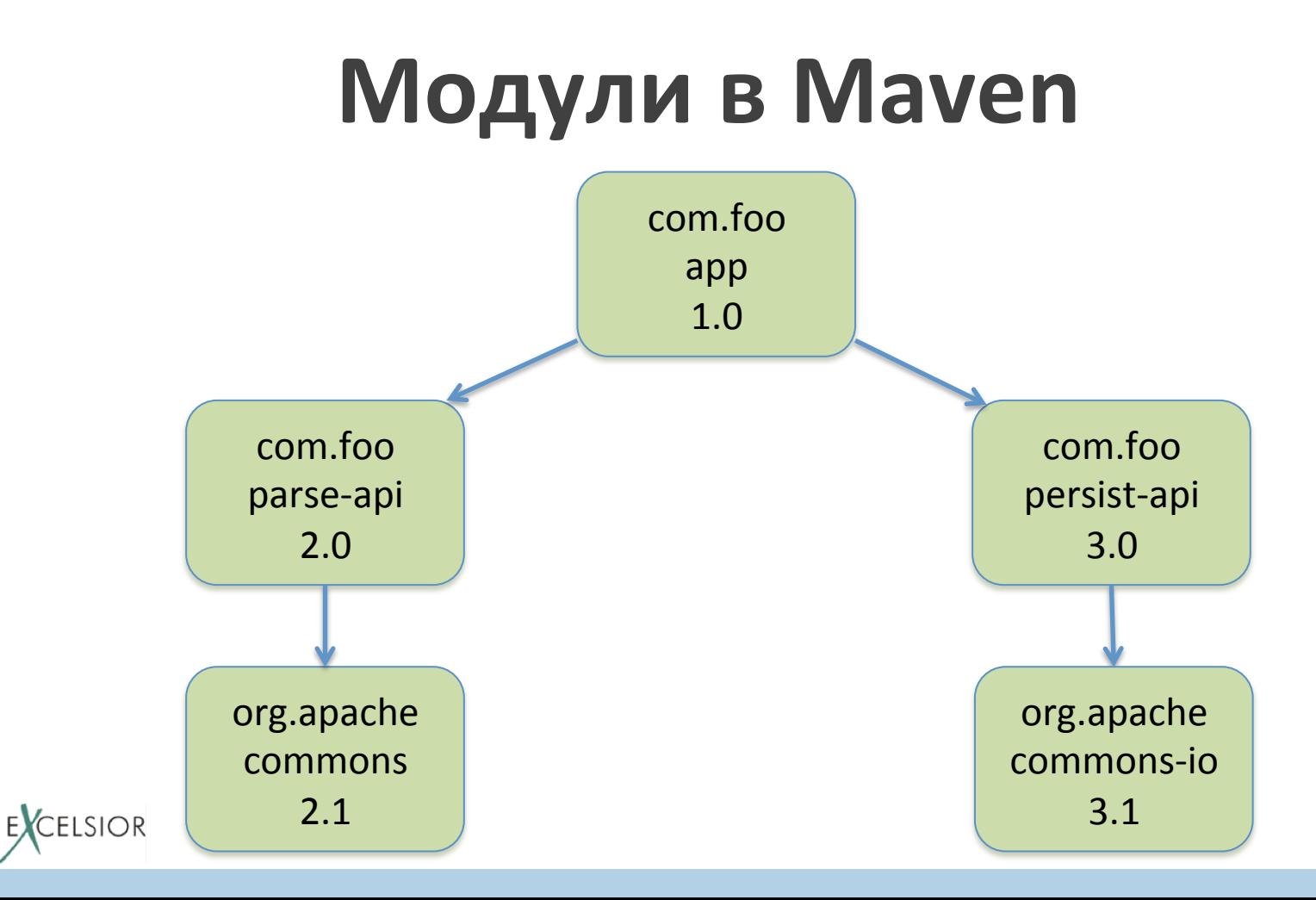

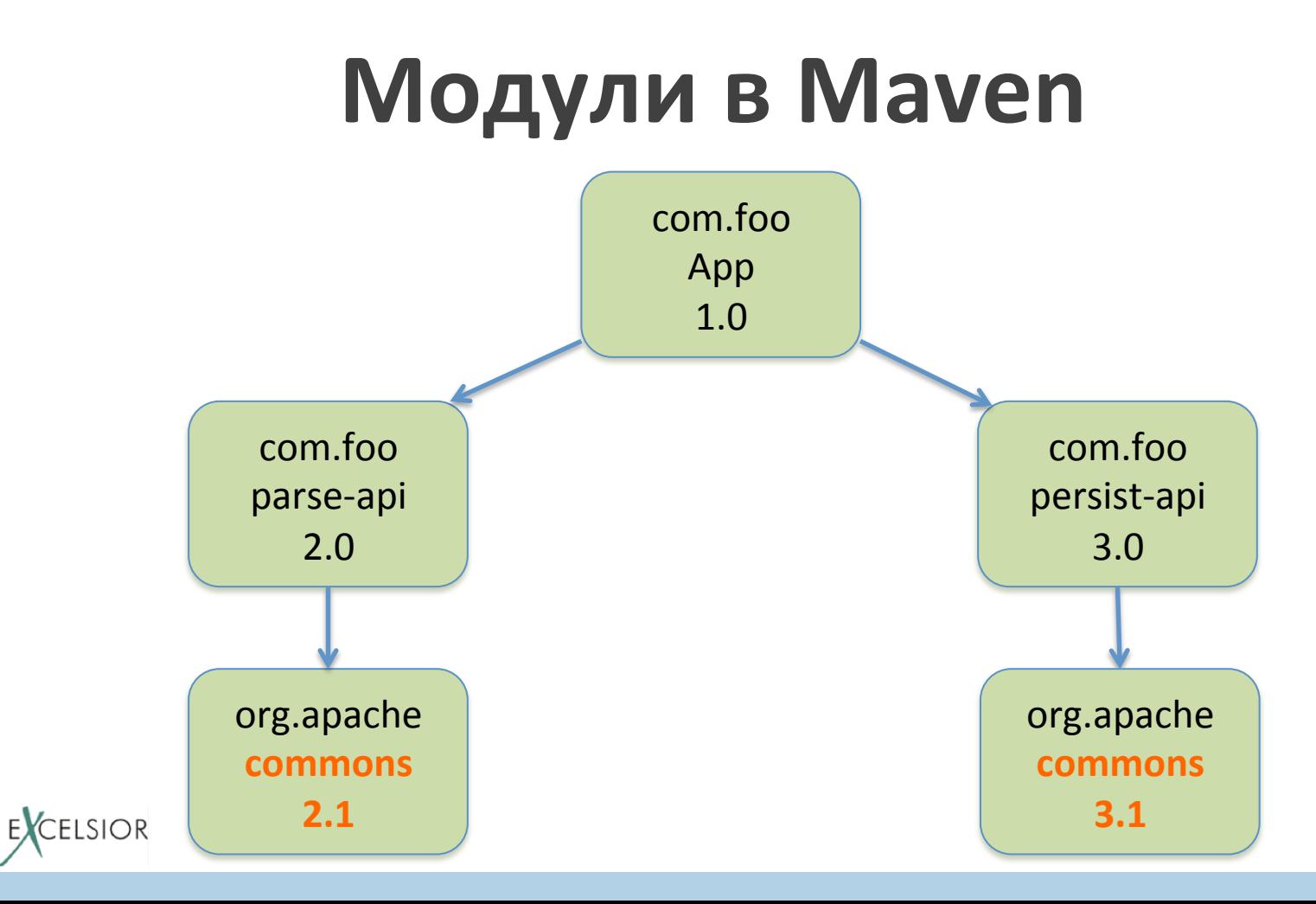

#### **OSGi**

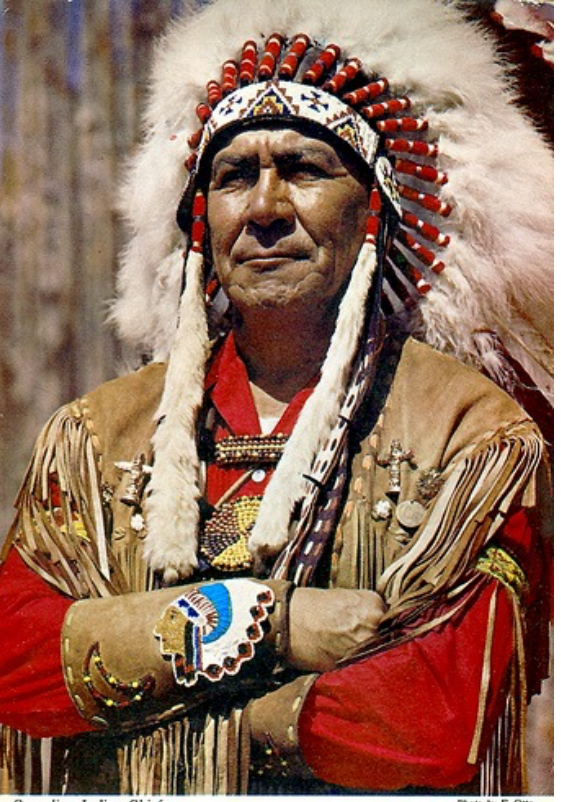

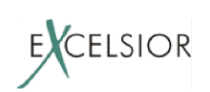

Canadian Indian Chief

Photo by E. Otto

# Почему не OSGi?

Mark Reinhold (the Chief Architect of the Java Platform Group):

"...As it (OSGi) stands, moreover, it's useful for library and application modules but, since it's built strictly on top of the Java SE Platform, it can't be used to modularize the Platform itself"

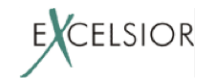

# Почему не OSGi?

**Вопрос:** почему наличие *j*.l.Object в спецификации языка Java, реализованного в свою очередь на языке Java, не приводит к bootstrap проблеме?

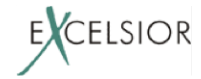

# Почему не OSGi?

Вопрос: почему наличие *j.l.Object в* спецификации языка Java, реализованного в свою очередь на языке Java, не приводит к bootstrap проблеме?

Факт: Существует реализация Java SE, где OSGi поддерживается на уровне JVM (на уровне платформы).

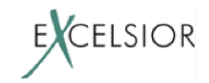

# про себя

- Инициатор проекта Excelsior JET
	- работал над проектом более 17 лет
	- как идейный вдохновитель
	- компиляторный инженер
	- руководитель
	- и много в каких еще ролях
- · twitter: @pjBooms
- team blog: https://www.excelsiorjet.com/blog

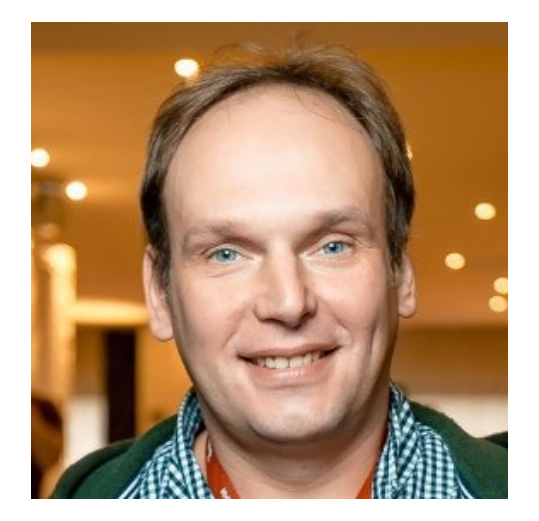

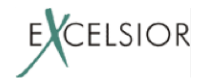

#### План доклада

- Почему OSGi
- Как OSGi
- Почему НЕ OSGi
- Почему Jigsaw не OSGi
- Jigsaw мантра
- Проблемы Jigsaw

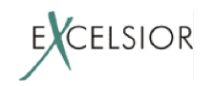

# Где OSGi?

OSGi - это стандарт OSGi aliance (IBM, Adobe, Bosch, Huawei, NTT, Oracle)

Реализации:

- Equinox
	- Eclipse IDE, Eclipse RCP, IBM Websphere
- Apache Felix
	- Oracle WebLogic, Glassfish, Netbeans

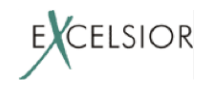

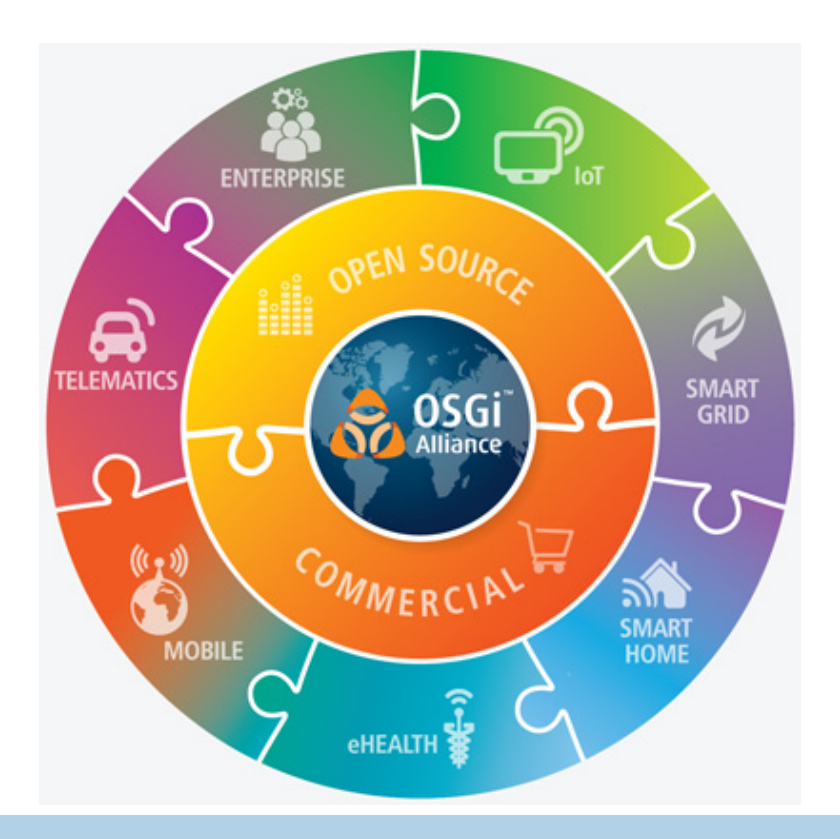

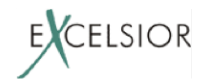

- Модульность
	- Снижение сложности (Reduced complexity)
	- Инкапсуляция (Hide internals)
	- Управление зависимостями и легкость развертывания (Easy deployment)
- Динамические обновления (Dynamic updates)
- Версионирование (Versioning)
- Ленивая активация модулей (Lazy)
- Simple, fast, small, secure, etc.

https://www.osgi.org/developer/benefits-of-using-osgi/

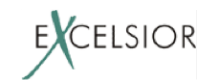

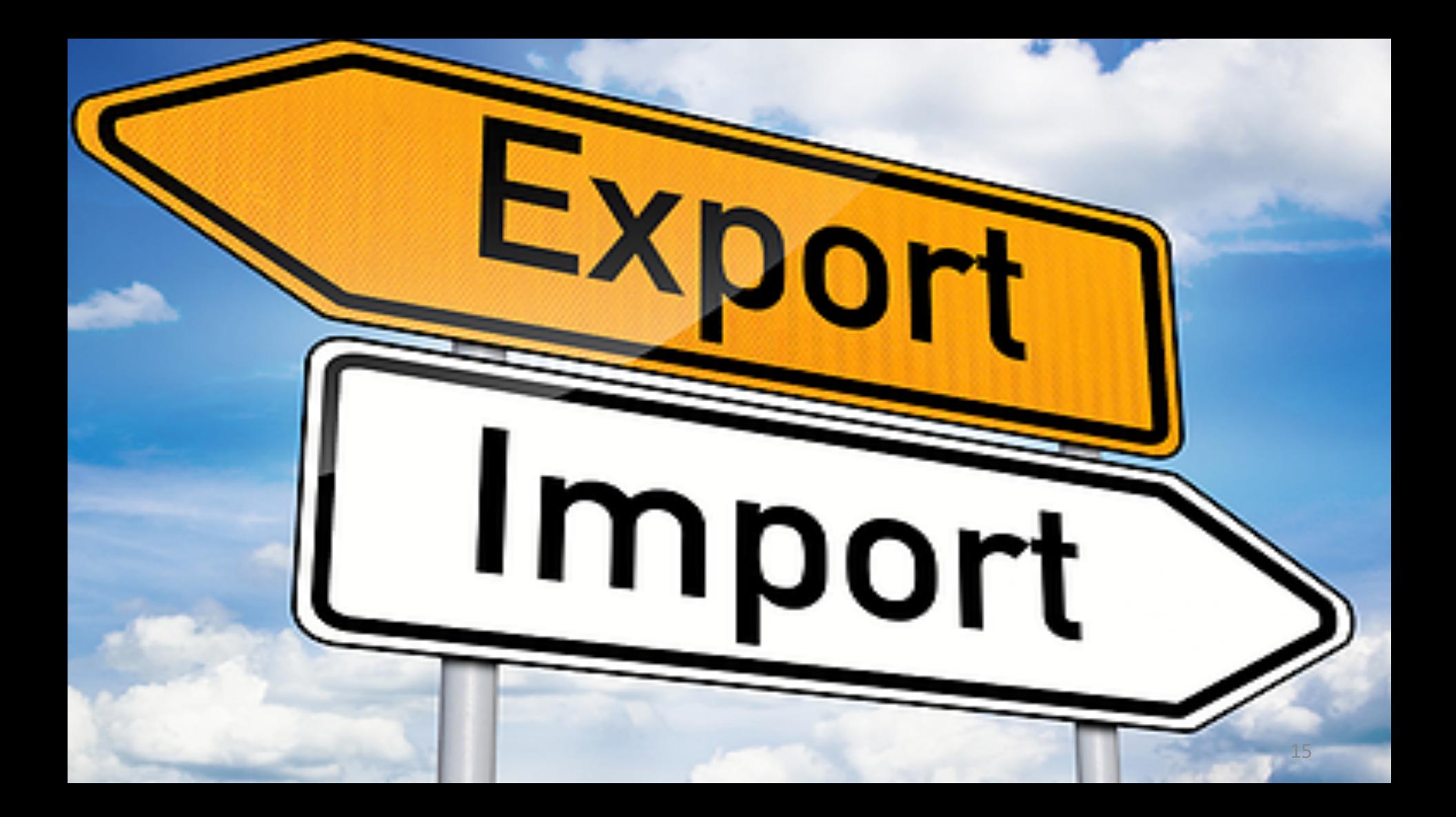

# **Модульная система OSGi**

OSGi модуль – **Bundle** (бандл):

- Jar или директория
- Импорт/экспорт задается в манифесте бандла META-INF/MANIFEST.MF. Пример:

```
Manifest-Version: 1.0 
Bundle-ManifestVersion: 2 
Bundle-SymbolicName: B 
Bundle-Version: 1 
Bundle-Name: B Bundle 
Export-Package: org.bar
Import-Package: org.foo;version="[1,2)"
```
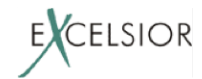

# **Модульная система OSGi**

• OSGi бандл импортирует и экспортирует

– Пакеты (Import-Package/Export-Package)

– сервисы (Import-Service/Export-Service). 

• Может импортировать другие бандлы **НАПРЯМУЮ** (Require-Bundle)

– но это не приветствуется (менее гибко).

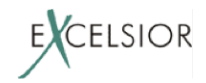

# **Модульная система OSGi**

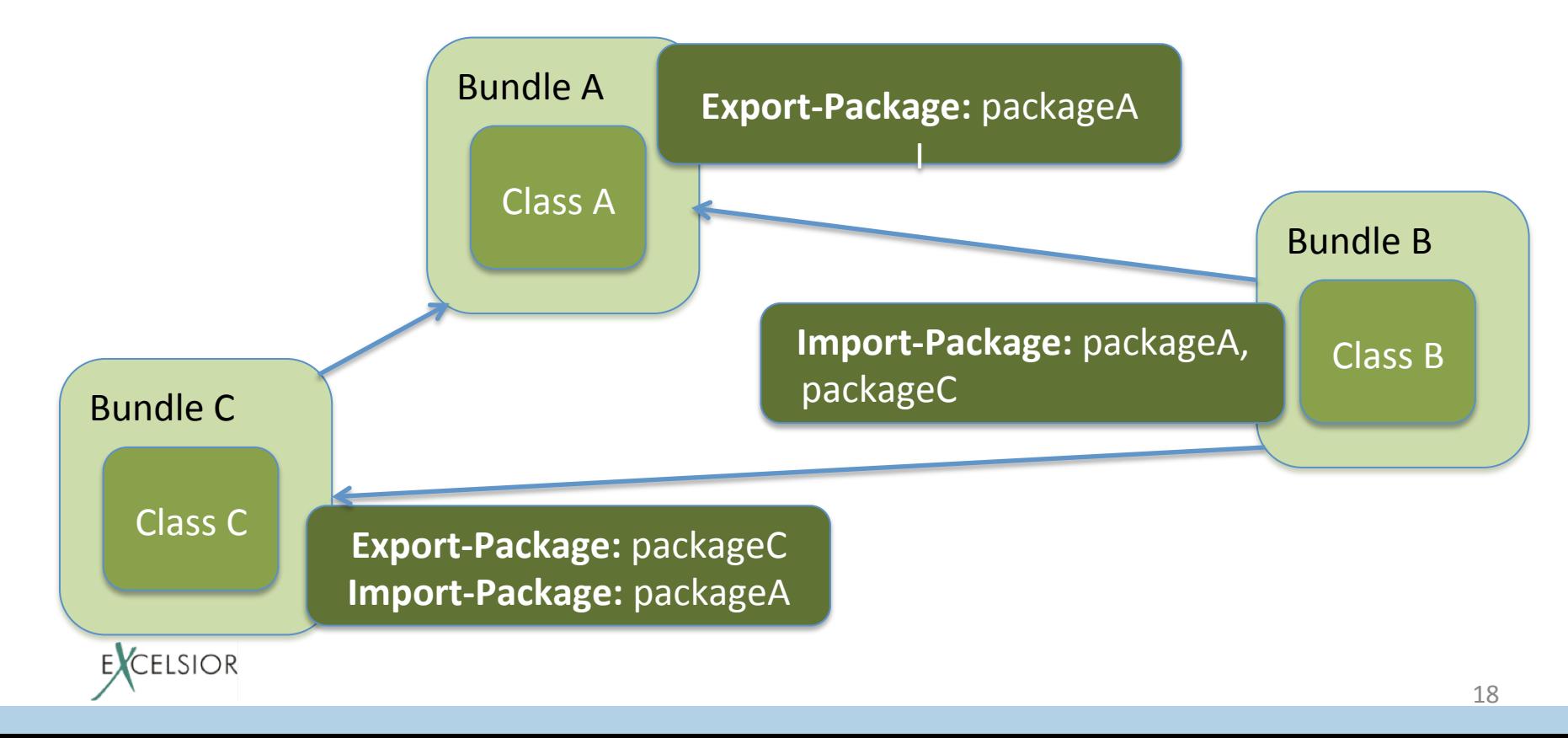

#### **OSGi Runtime**

• Разрешает Import/Export OSGi бандлов (wiring)

- Определяет жизненный цикл бандлов
	- может стартовать (активировать) бандлы лениво
	- позволяет обновлять бандлы без перезапуска всей системы (aka hot redeploy).

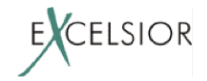

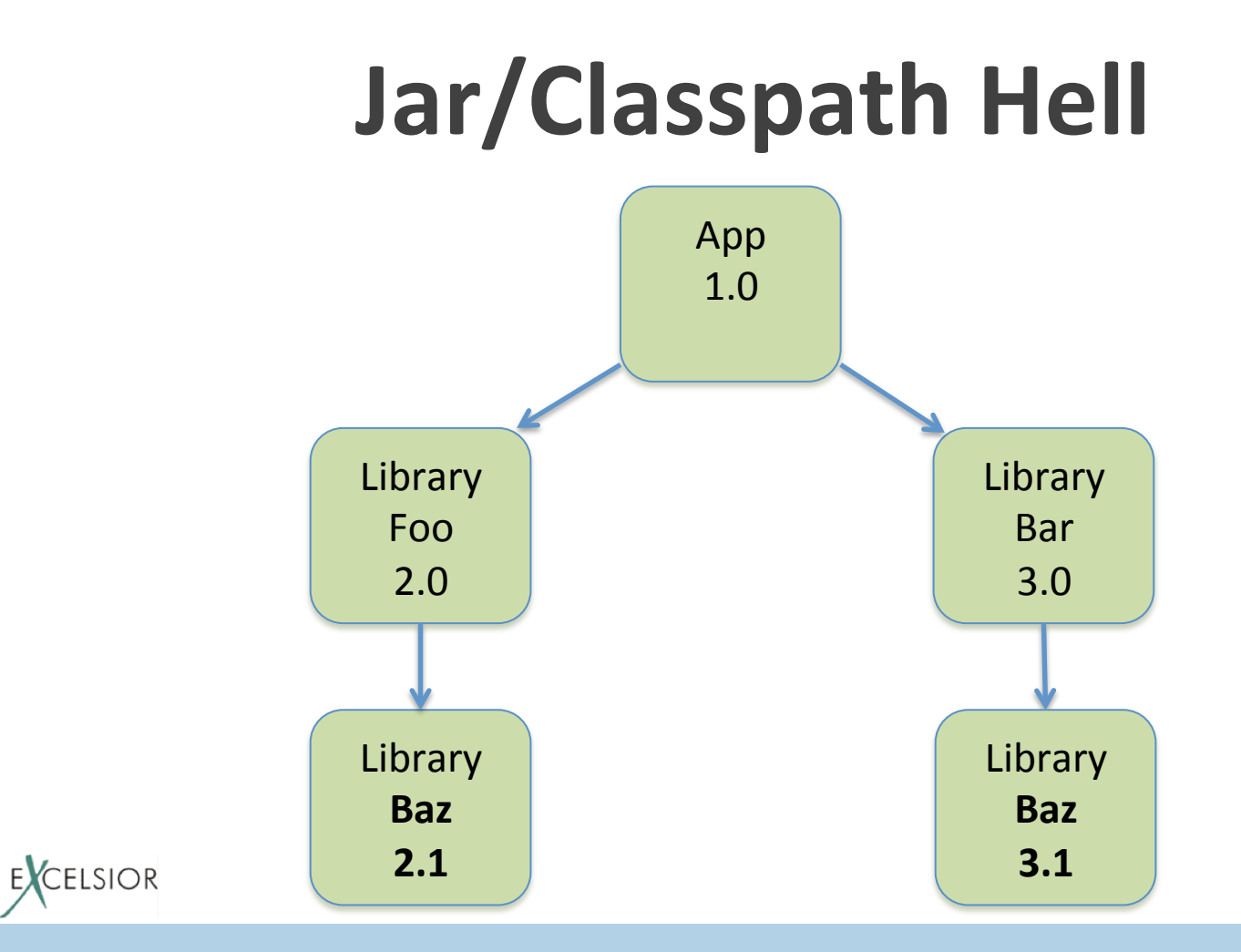

20 

- OSGI pewaer JAR hell:
	- импорт/экспорт квалифицируется версией
	- если два бандла требуют библиотеки разных версий, загрузятся обе версии библиотеки

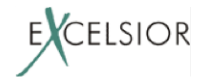

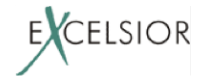

- Модульность  $\bullet$ 
	- явные зависимости
	- инкапсуляция

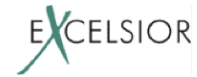

- Модульность  $\bullet$ 
	- явные зависимости
	- инкапсуляция
- Решение проблемы JAR Hell
	- через версионирование

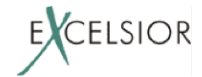

- Модульность
	- явные зависимости
	- инкапсуляция
- Решение проблемы JAR Hell
	- через версионирование
- Hot ReDeploy (обновления на лету)
	- через возможность обновлять отдельный бандл динамически

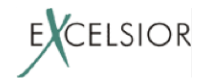

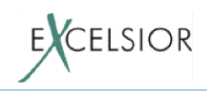

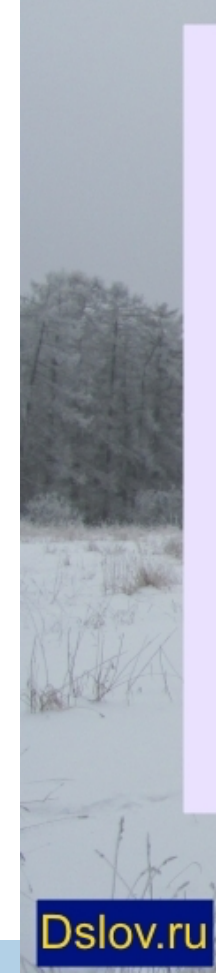

Гладко было на бумаге, да забыли про овраги

Толстой Л.Н. «Как четвертого числа...», 1855 г.

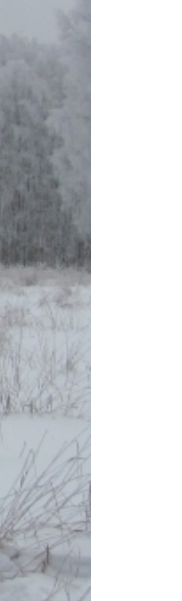

#### **Kak OSGi?**

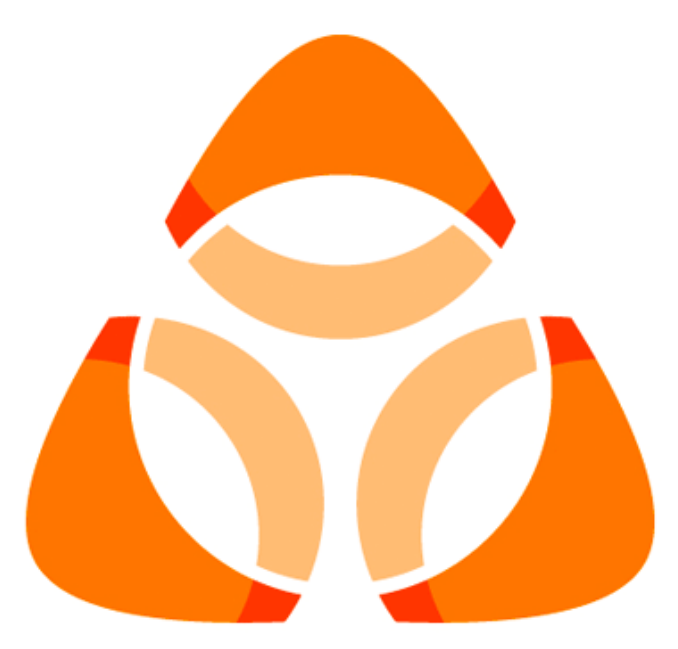

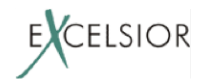

**Вопрос:** Как реализовать версионирование?

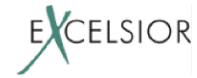

**Вопрос:** Как реализовать версионирование?

Задача: Имеем модуль А, использующий библиотеку Lib (**v1**), и модуль **B**, использующий Lib (**v2**). **Требуется**, чтобы обе версии Lib работали и не конфликтовали.

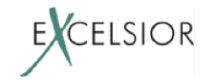

**Вопрос:** Как реализовать версионирование?

Задача: Имеем модуль А, использующий библиотеку Lib (**v1**), и модуль **B**, использующий Lib (**v2**). **Требуется**, чтобы обе версии Lib работали и не конфликтовали.

**Решение:** грузить обе версии библиотеки разными *загрузчиками классов*.

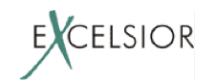

Таким образом, каждый OSGi бандл грузится своим загрузчиком классов:

- наследник java.lang. ClassLoader
- уникальное пространство имен классов
- нет конфликтов с классами других бандлов

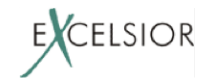

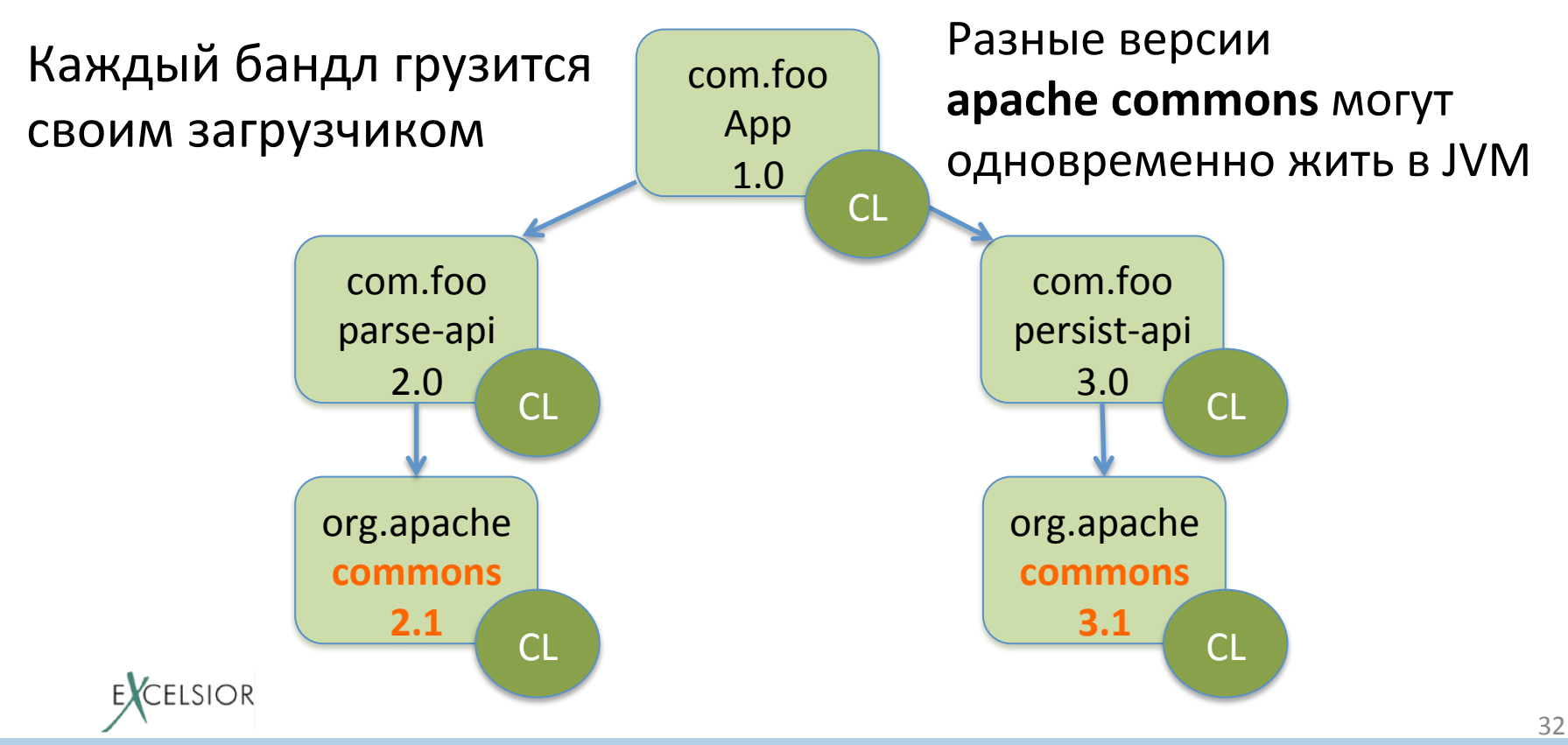

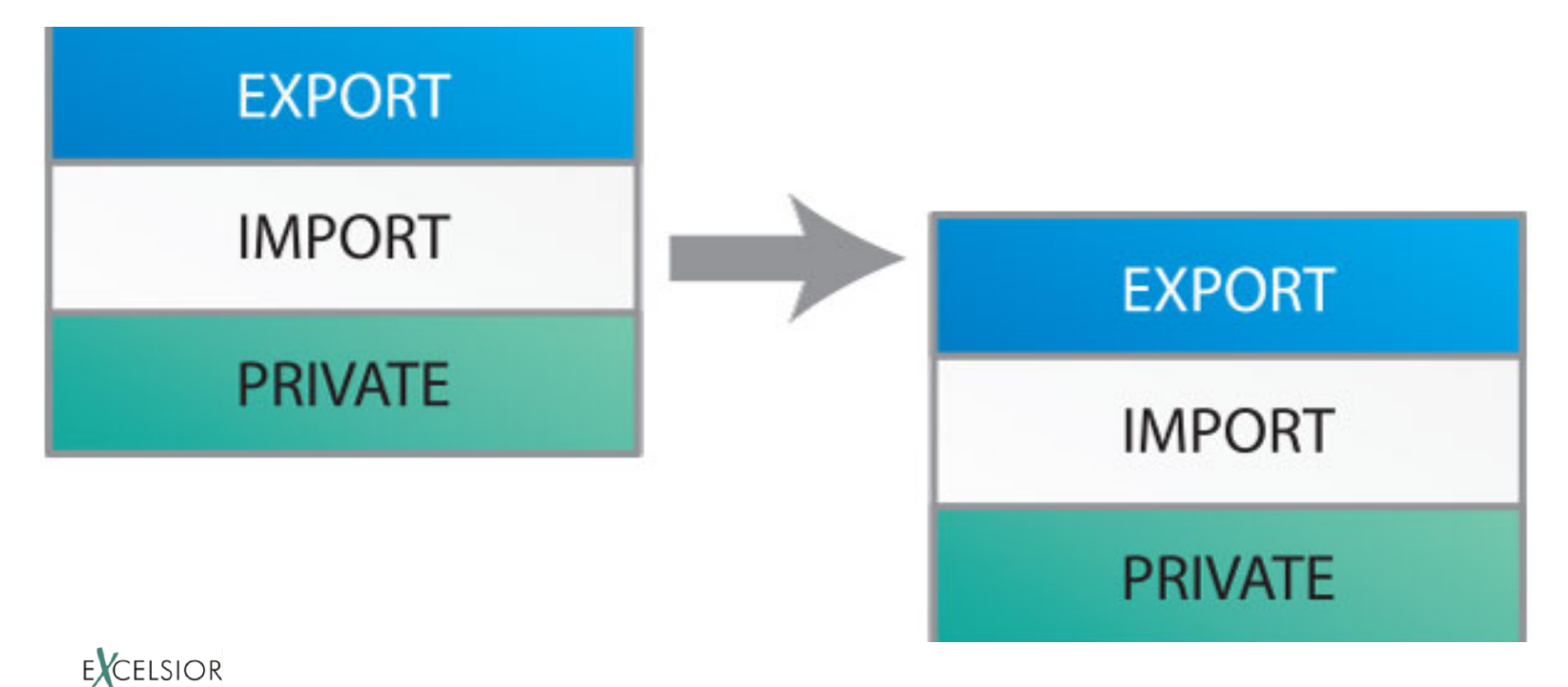

src/com/foo/exported/A.java: package com.foo.exported;

**import** com.foo.internal.B;

```
public class A {
  				B	useB;	
}
```
src/com/foo/internal/B.java: **package** com.foo**.internal**; 

**public** class B {

#### Как сделать класс В недоступным из вне модуля?

}

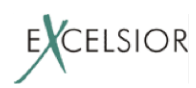

**Вопрос:** как сделать внутренний класс модуля, объявленный публичным недоступным из вне?

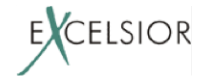

**Вопрос:** как сделать внутренний класс модуля, объявленный публичным недоступным из вне?

**Ответ:** загрузчики классов (!) могут *прятать* 

внутренние классы.

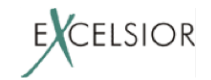
#### **Динамическое обновление**

**Задача:** заменить один (!) изменившийся модуль в уже запущенной программе, не останавливая программу

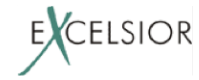

# **Динамическое обновление**

Задача: заменить один (!) изменившийся модуль в уже запущенной программе, не останавливая программу

**Решение: ЗАГРУЗЧИКИ КЛАССОВ!** 

(отгружаем старый модуль, грузим новый модуль новым загрузчиком классов)

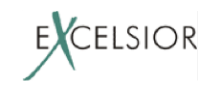

# Жизненный цикл бандла

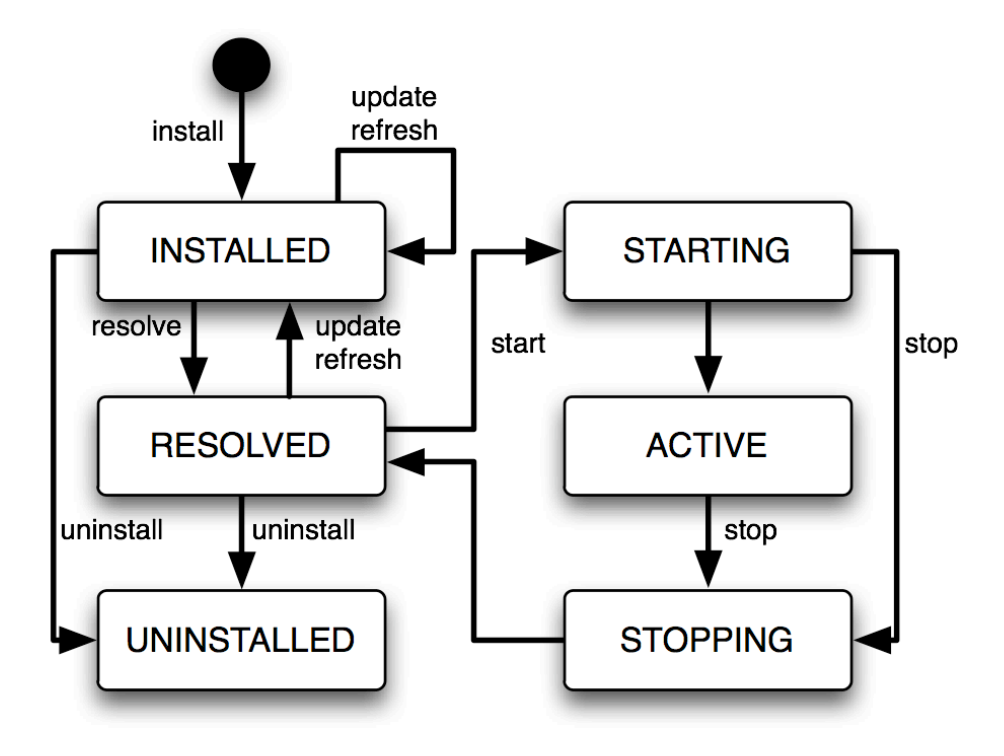

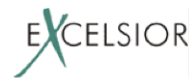

Старт бандлов в OSGi сделан через механизм активаторов бандлов:

- Каждый бандл может иметь активатор
	- директива манифеста Bundle-Activator
	- реализация интерфейса с методами  $start()$ , stop()
	- Аналог статического инициализатора для класса

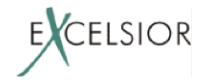

Старт бандлов в OSGi сделан через механизм активаторов бандлов:

**public interface** BundleActivator {<br> **void** start(BundleContext context) **throws** Exception;<br> **void** stop(BundleContext context) **throws** Exception; } 

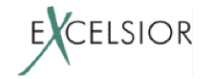

- Когда бандлы стартуют может задаваться конфигурацией OSGi окружения
- Если явно не задан момент старта бандла, то бандл стартует, когда потребуется другим запущенным бандлам

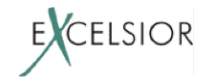

**Задача:** стартовать (грузить) модули только когда они потребуются в работе программы

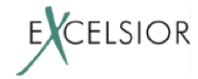

#### Решение: ЗАГРУЗЧИК КЛАССОВ (опять!) ...

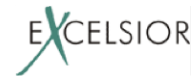

**Решение: ЗАГРУЗЧИК КЛАССОВ (опять!)** бандла реализован так, что перед тем как загрузить первый класс бандла, он вызывает метод start() активатора бандла

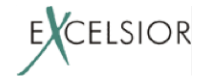

**Решение: ЗАГРУЗЧИК КЛАССОВ (опять!)** бандла реализован так, что перед тем как загрузить первый класс бандла, он вызывает метод start() активатора бандла

**Так как** загрузка классов в JVM – ленивая, то и активация бандлов становится ленивой АВТОМАТОМ 

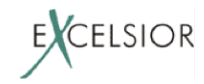

#### **Как OSGi?**

# Семь бед – один ответ!

 $\left| \mathbf{r} \right|$ 

#### **BUGM HOABOX PPP**

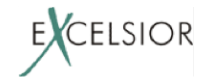

#### Почему **НЕ** OSGi?

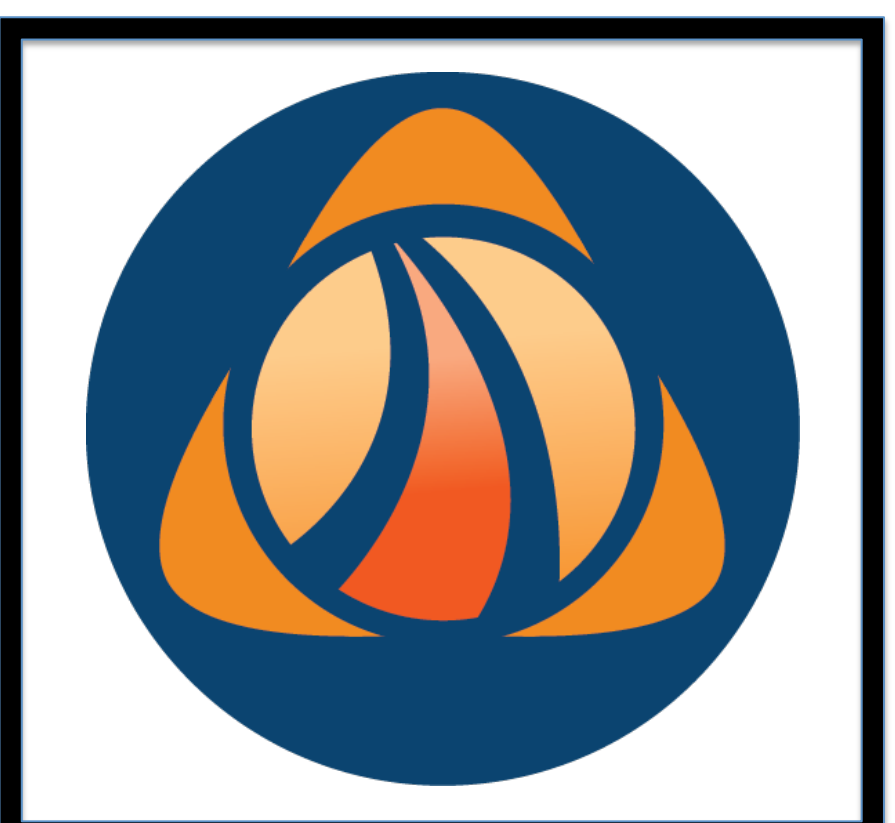

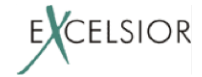

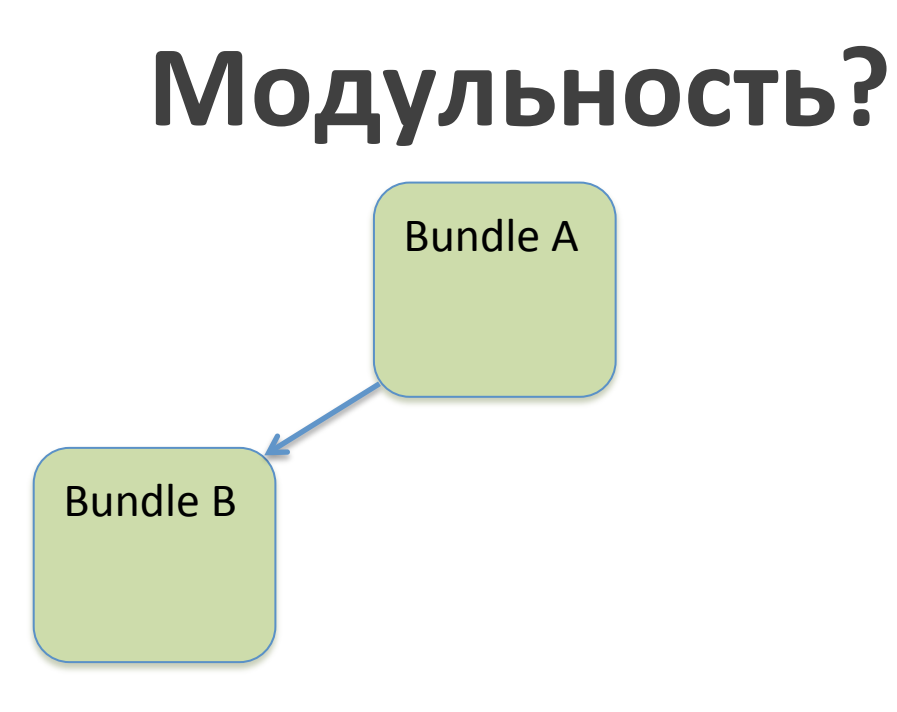

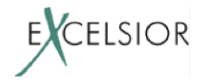

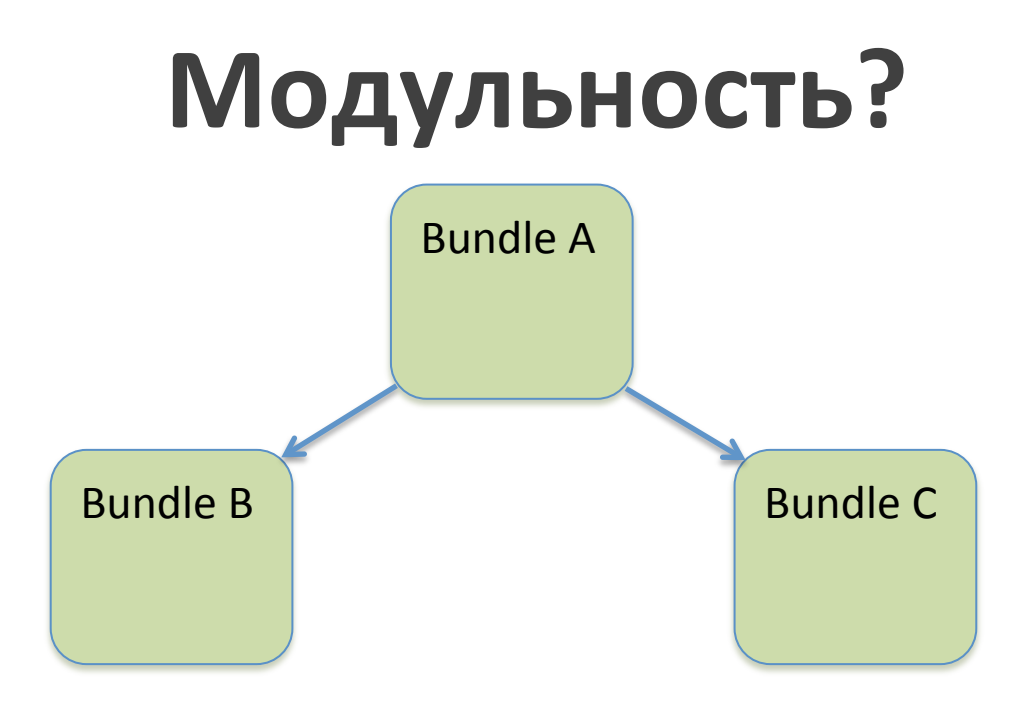

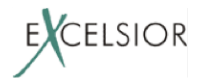

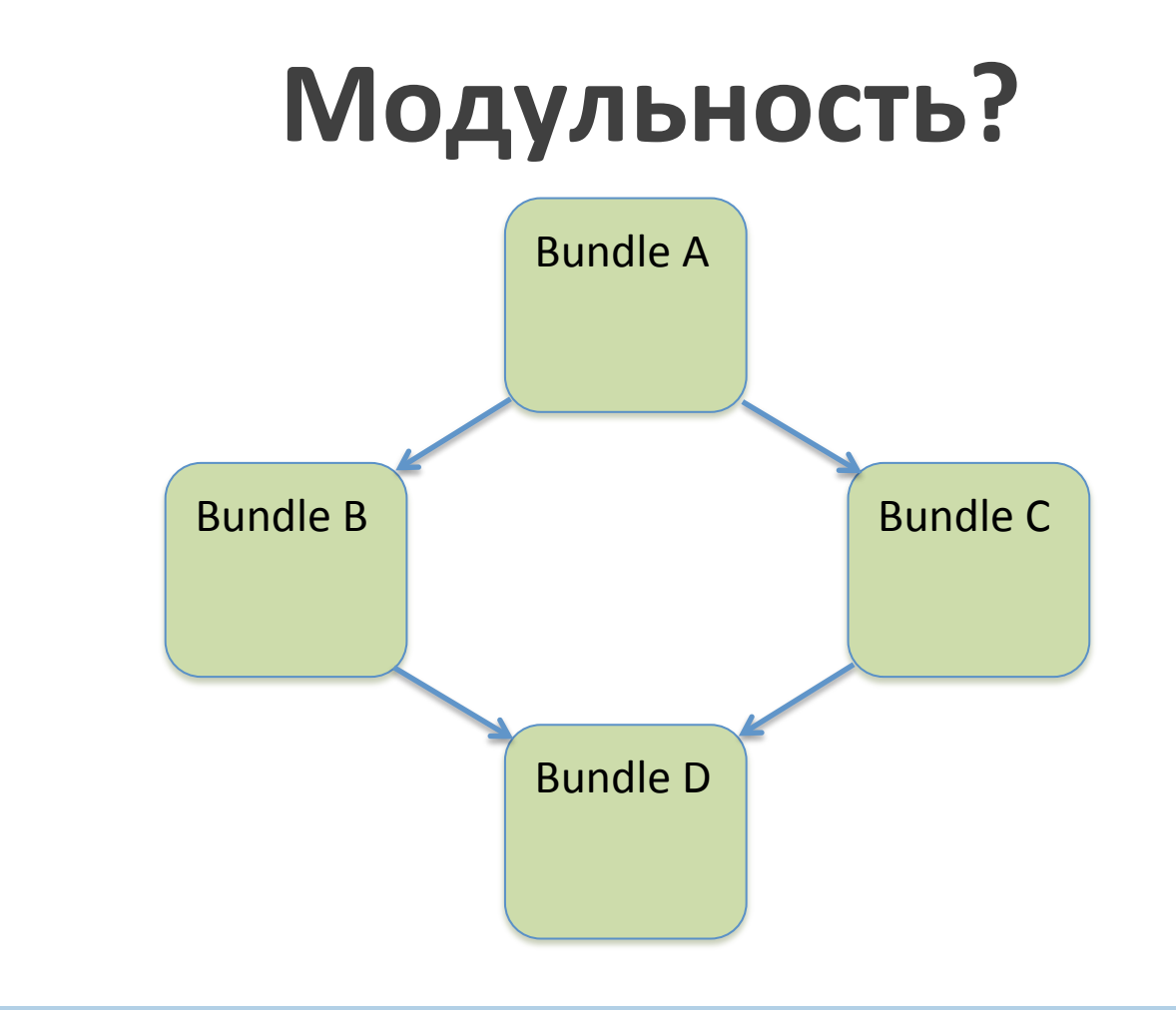

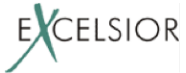

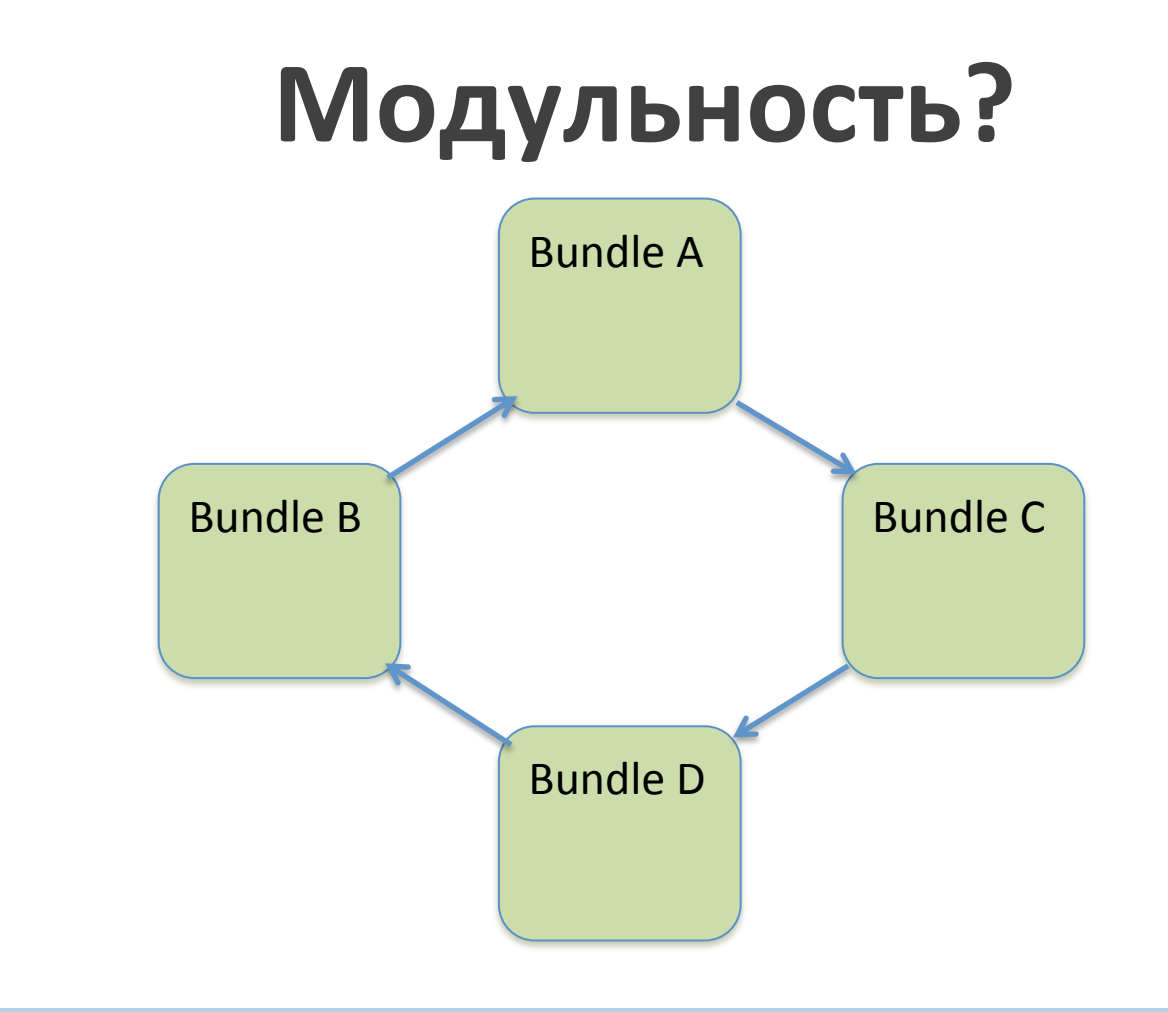

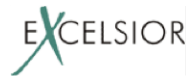

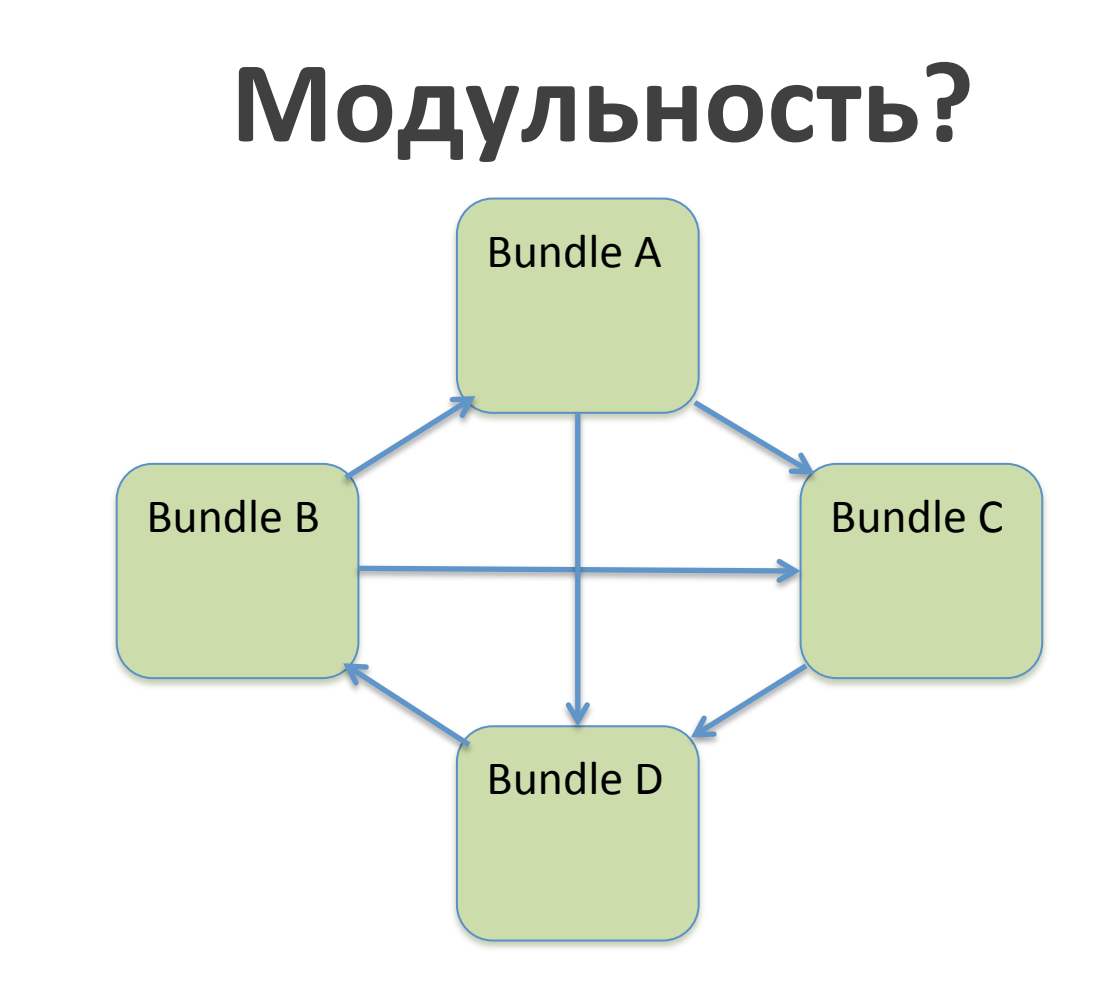

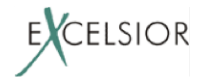

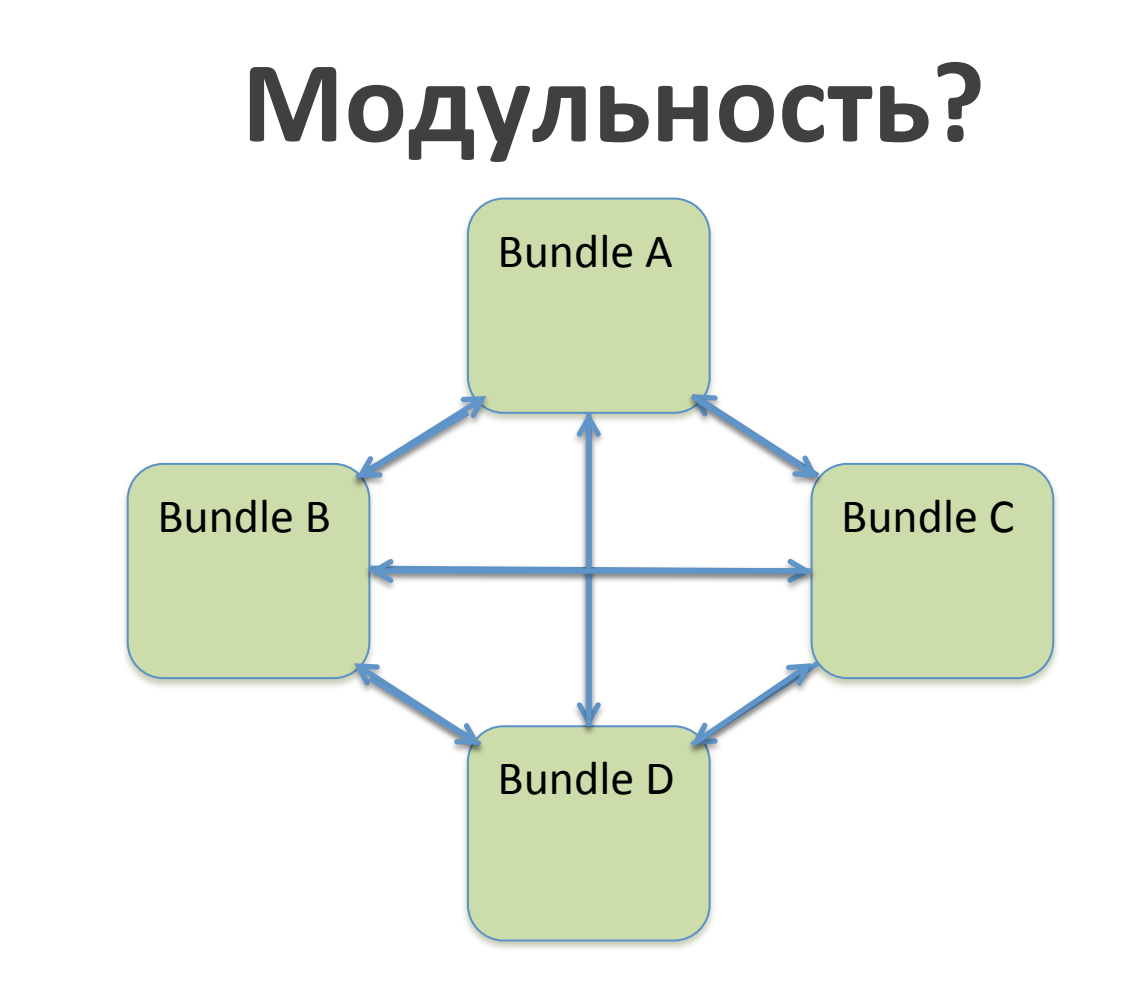

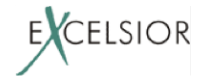

# **Модульность?**

#### OSGI позволяет циклы в графе

#### зависимостей

#### **Упражнение: понять, почему**

#### это плохо

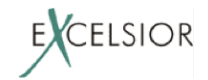

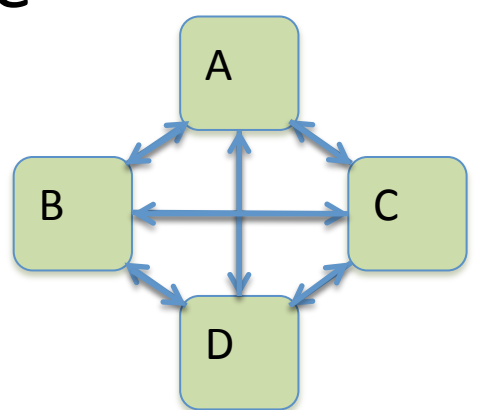

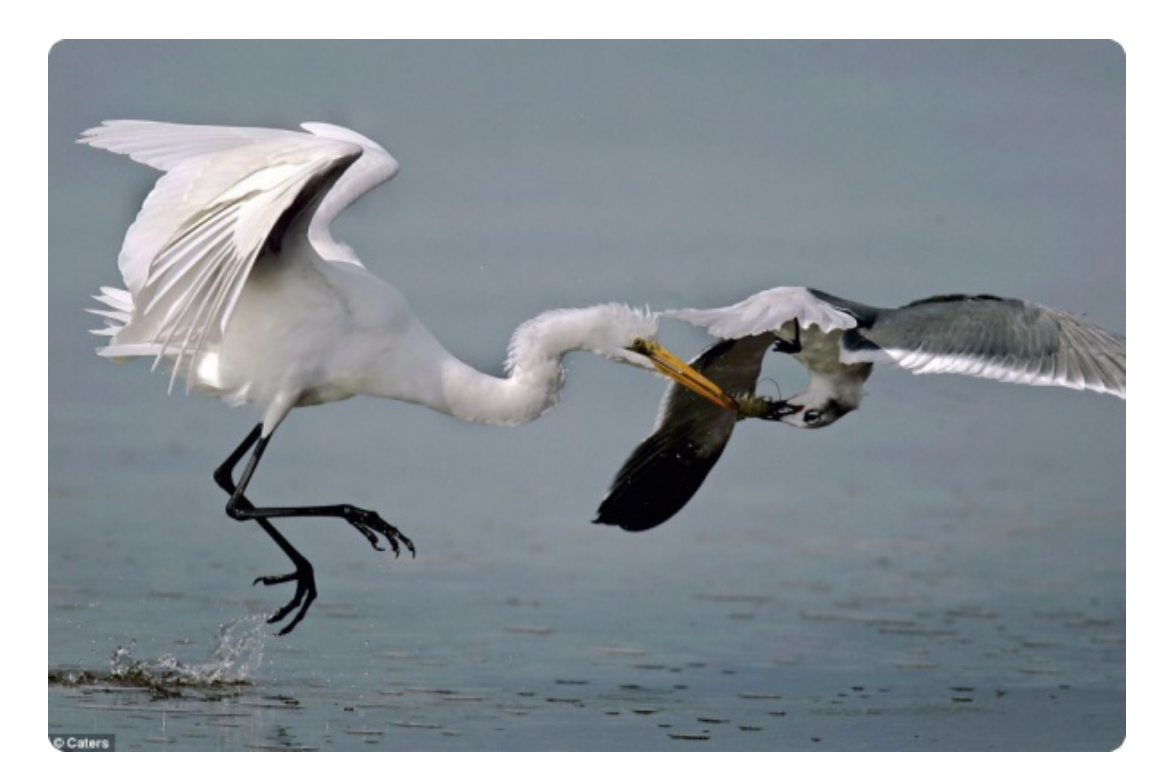

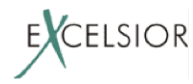

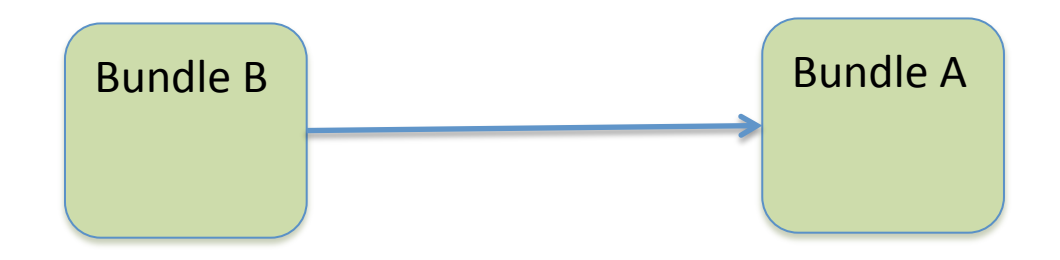

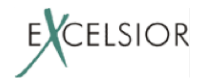

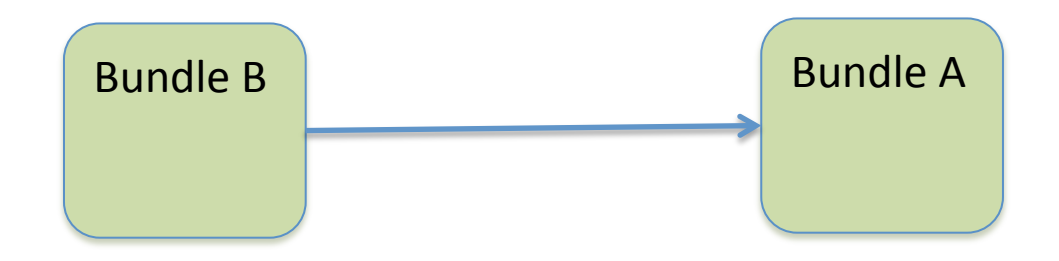

### Обновляем бандл B

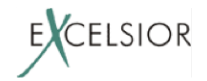

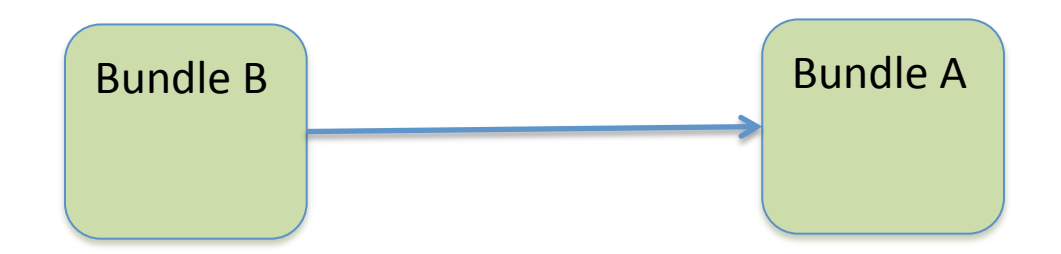

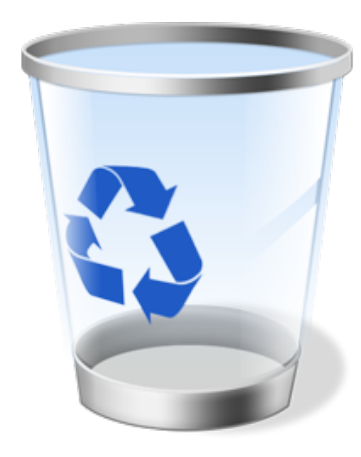

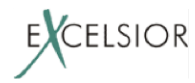

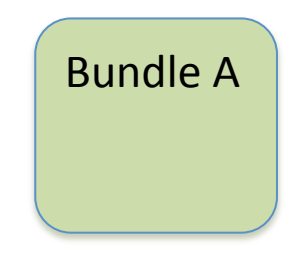

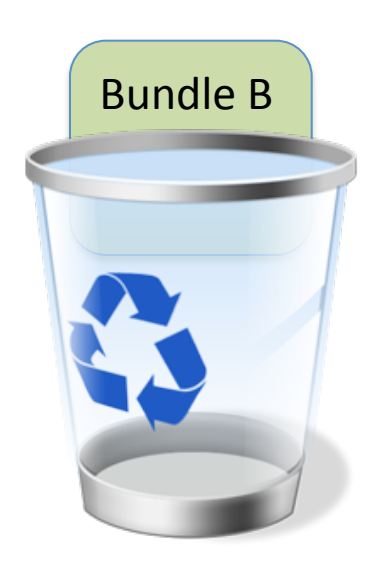

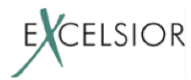

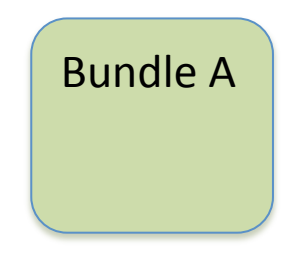

**NEW Bundle B** 

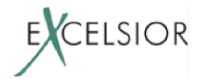

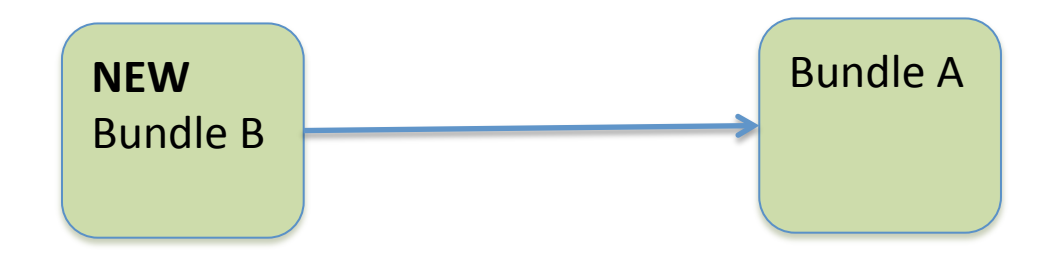

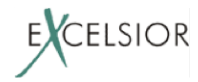

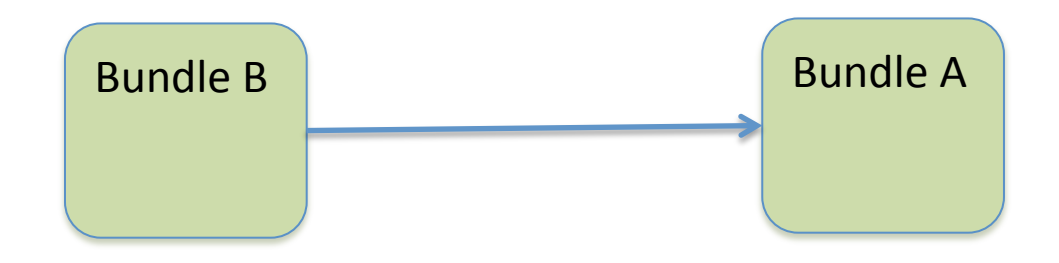

# Пройдет ли тот же фокус с бандлом **A**?

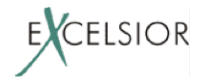

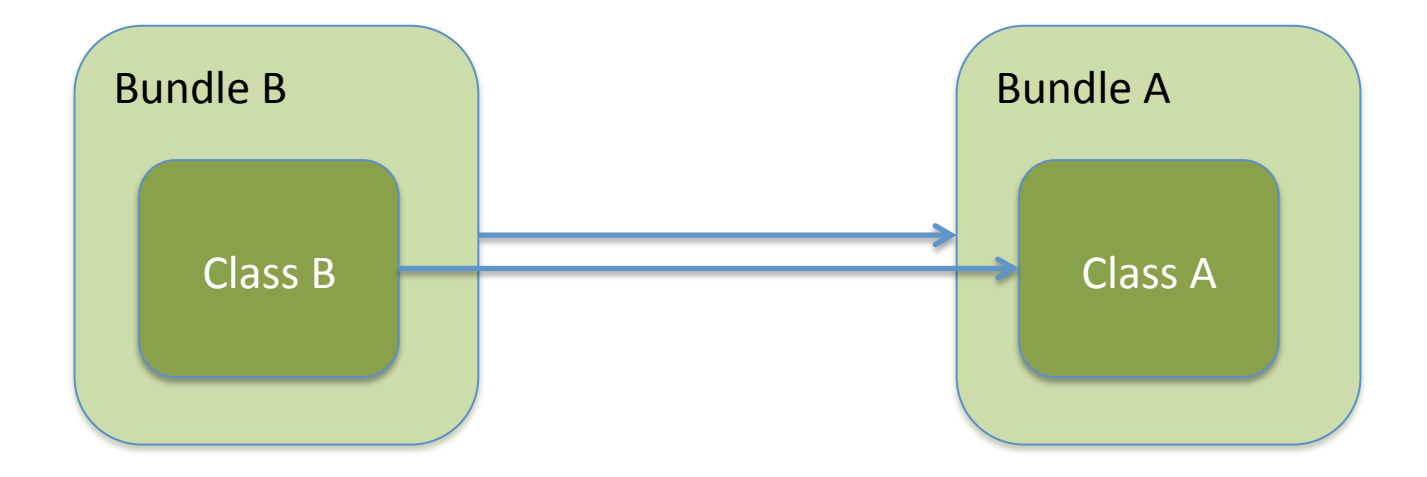

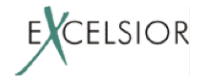

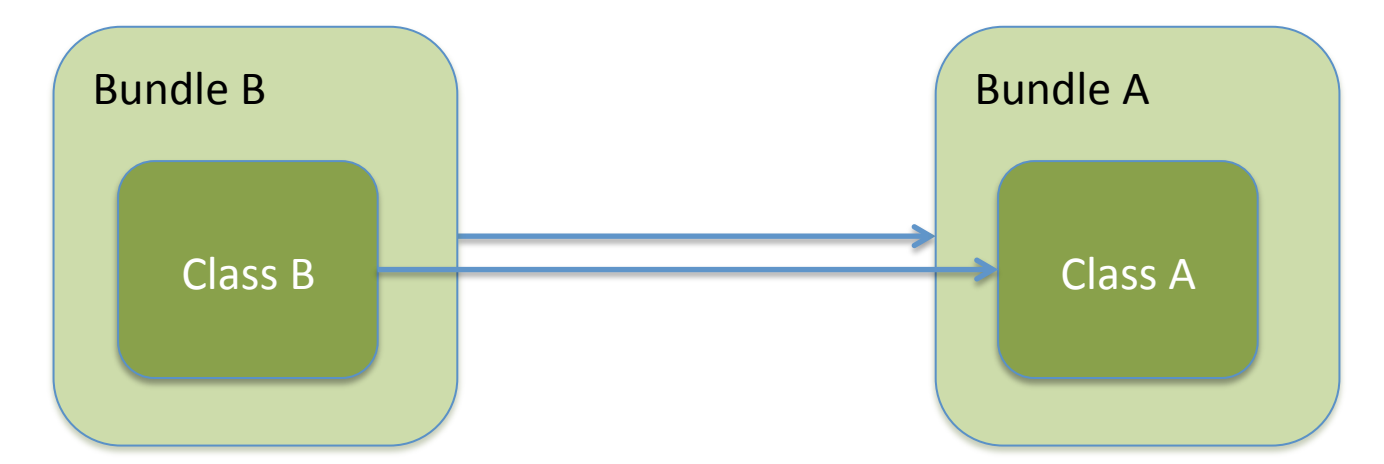

#### Если бандл В импортирует бандл А, значит есть класс из В, ссылающийся на класс из А EXCELSIOR

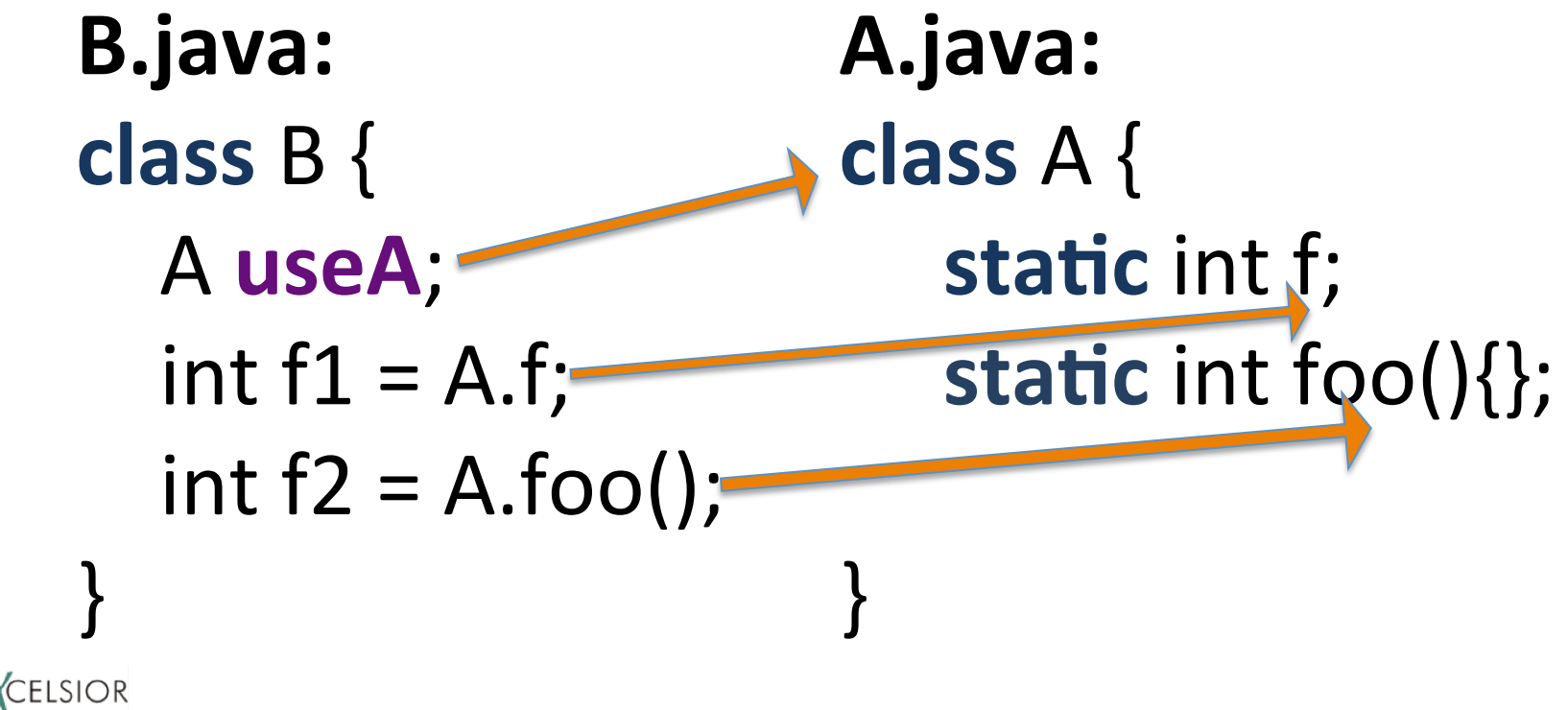

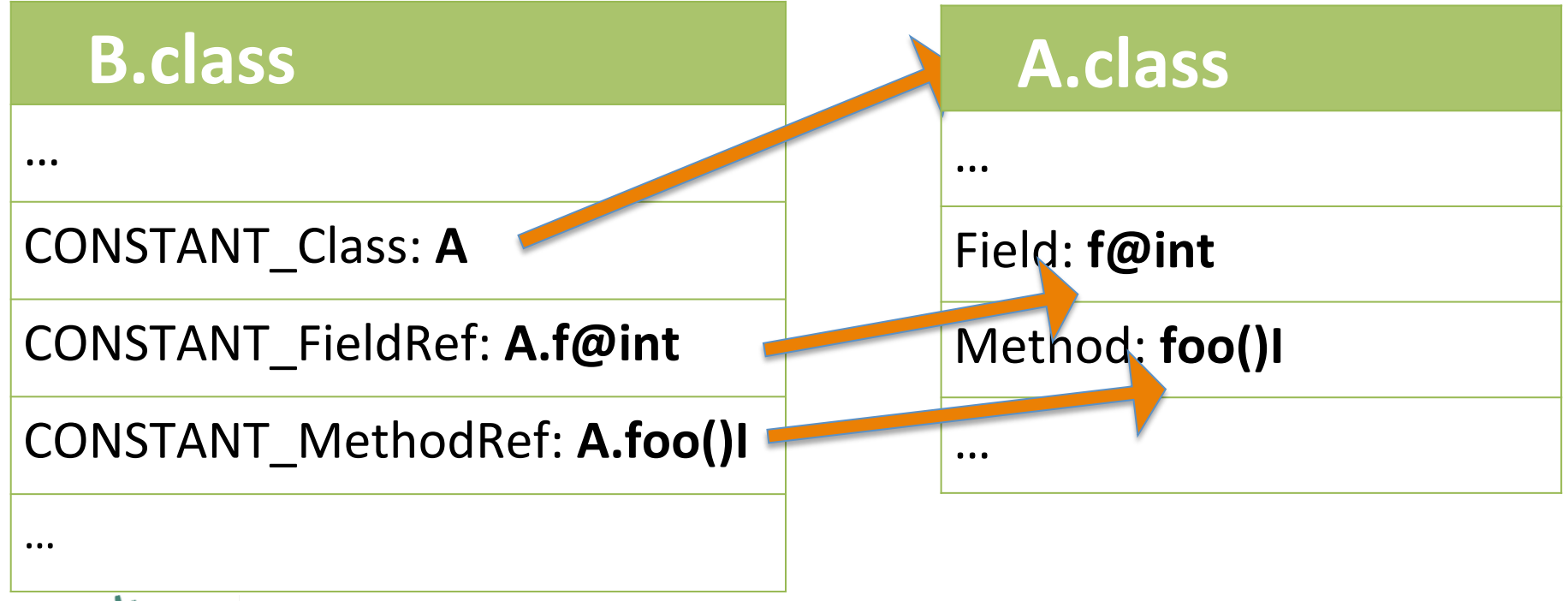

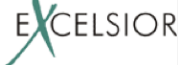

• Класс ссылается на другие классы и поля, методы других классов символьно

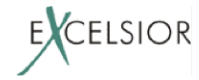

- Класс ссылается на другие классы и поля, методы других классов символьно
- В рантайме символьные ссылки *разрешаются JVM* на реальные значения

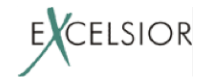

- Класс ссылается на другие классы и поля, методы других классов символьно
- В рантайме символьные ссылки разрешаются JVM на реальные значения
- После первого разрешения ссылки, значение ссылки больше не меняется!

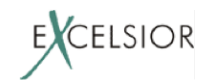

• Если ссылка из класса В на класс А разрешилась, то класс А нельзя выгрузить из JVM без выгрузки класса В

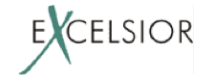
- Если ссылка из класса В на класс А разрешилась, то класс А нельзя выгрузить из JVM без выгрузки класса В
- Значит если бандл В импортирует бандл А, бандл А **нельзя выгрузить** без выгрузки бандла B

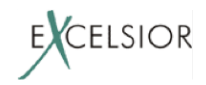

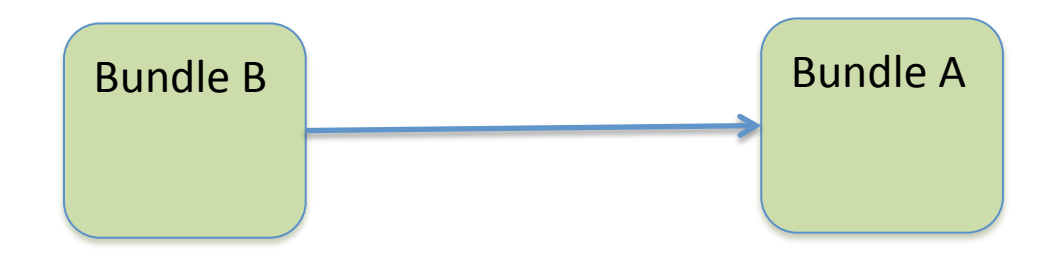

#### Обновляем бандл **A**

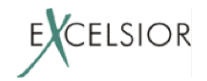

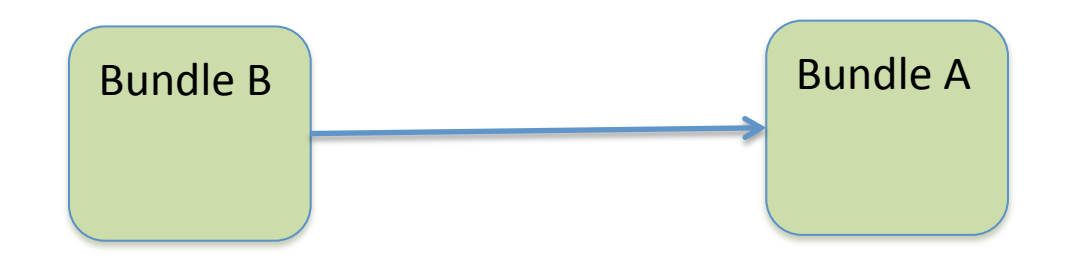

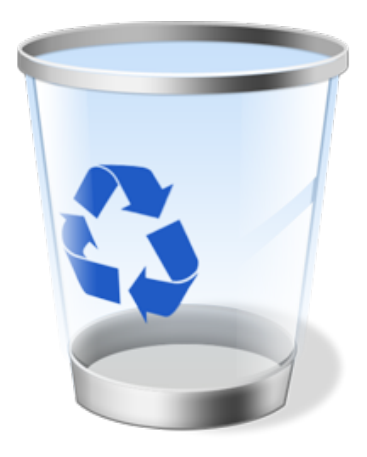

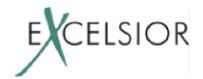

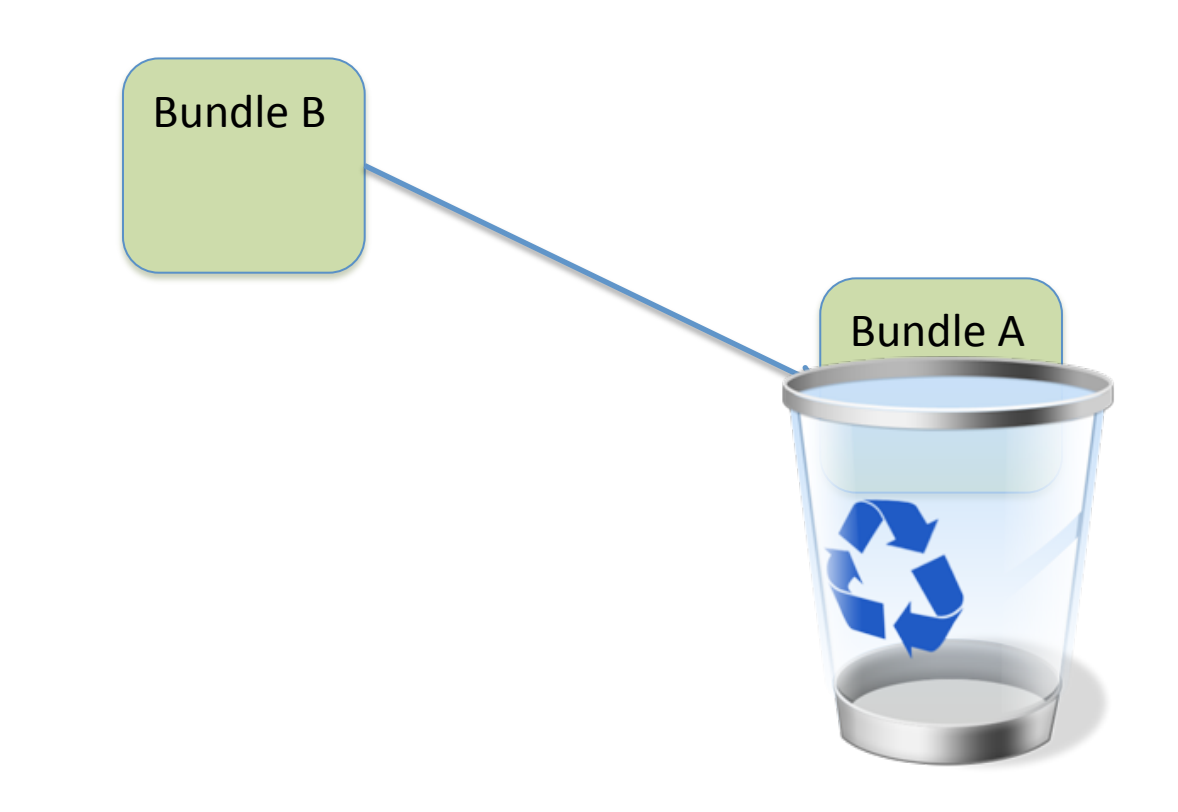

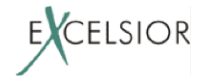

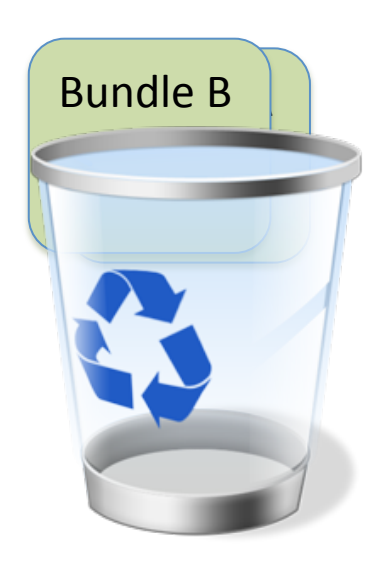

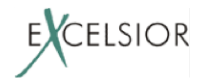

#### А теперь вспомним про

циклические зависимости

#### **Упражнение:** попробуйте обновить SWT бандл у работающего Eclipse D

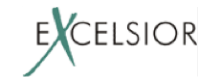

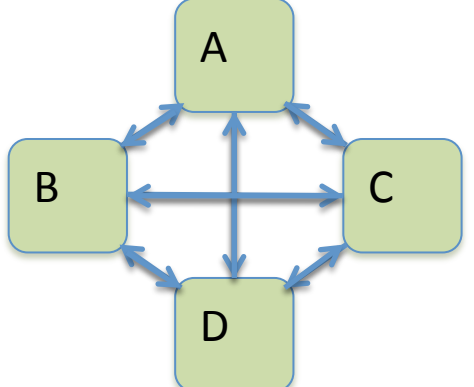

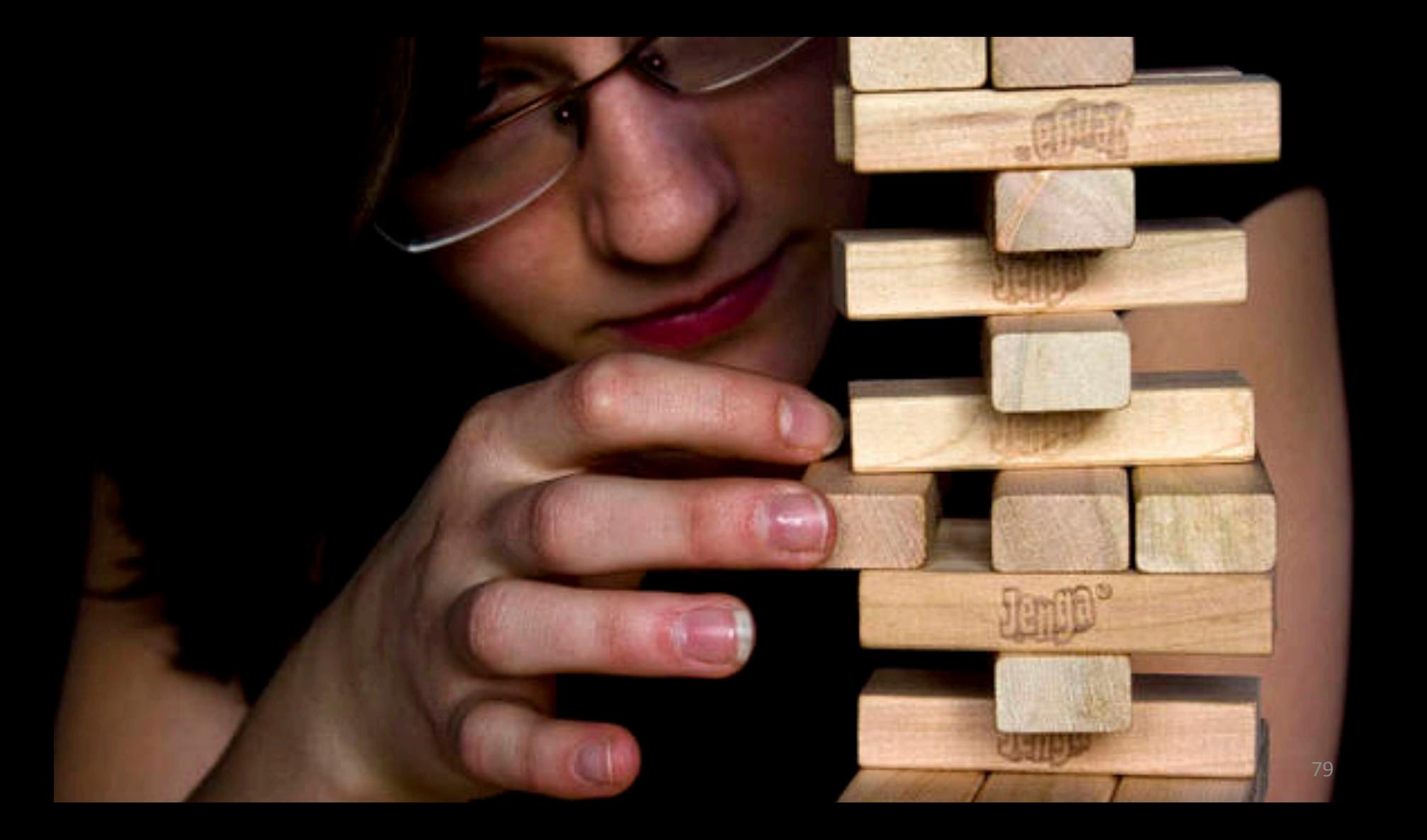

• Обновления на лету в OSGi более менее работает, только для листовых бандлов,

которые никто не импортирует - плагины

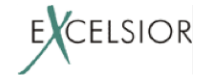

- Обновления на лету в OSGi более менее работает, только для листовых бандлов, которые никто не импортирует – *плагины*
- Для реализации плагинов есть гораздо более простые способы, чем OSGi

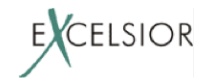

Даже листовые бандлы не так просто выгрузить из JVM:

- После их выгрузки, принадлежавшие им классы могут остаться жить в JVM
	- Известная проблема: Classloaders Memory Leak

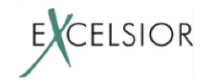

#### Нельзя просто так взять

#### **и выгрузить** *<b>М М И <i>И И И И И И И И И И И И И И*

83 

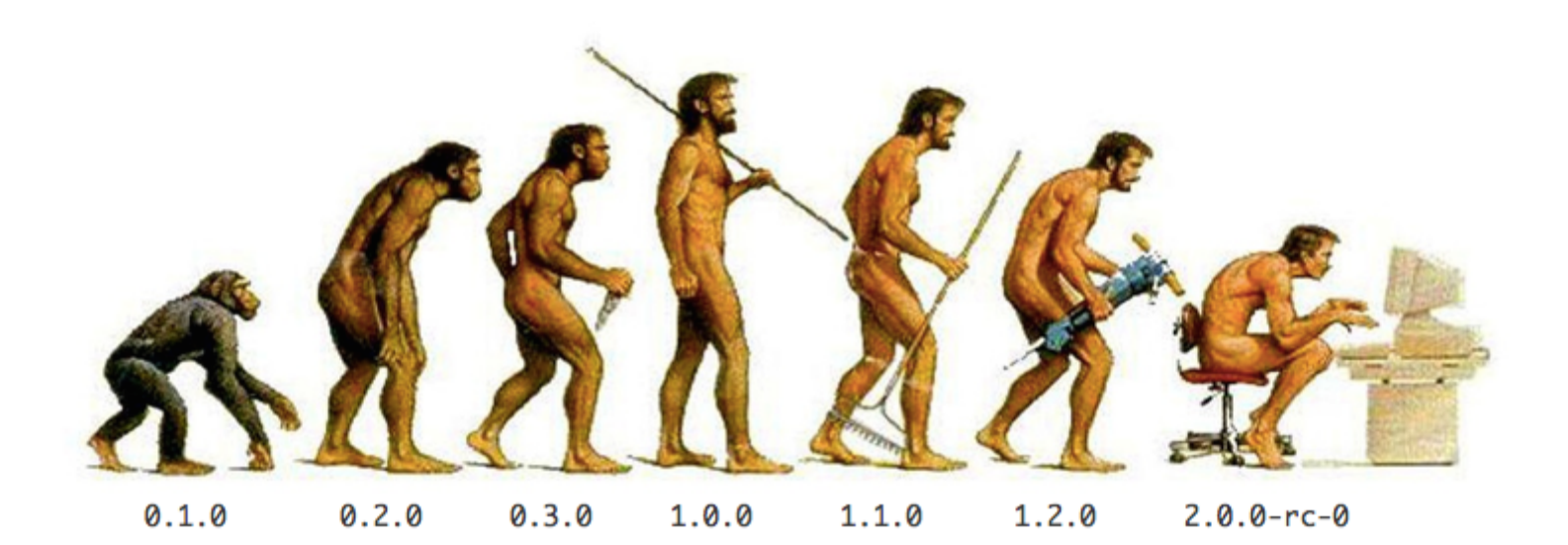

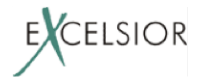

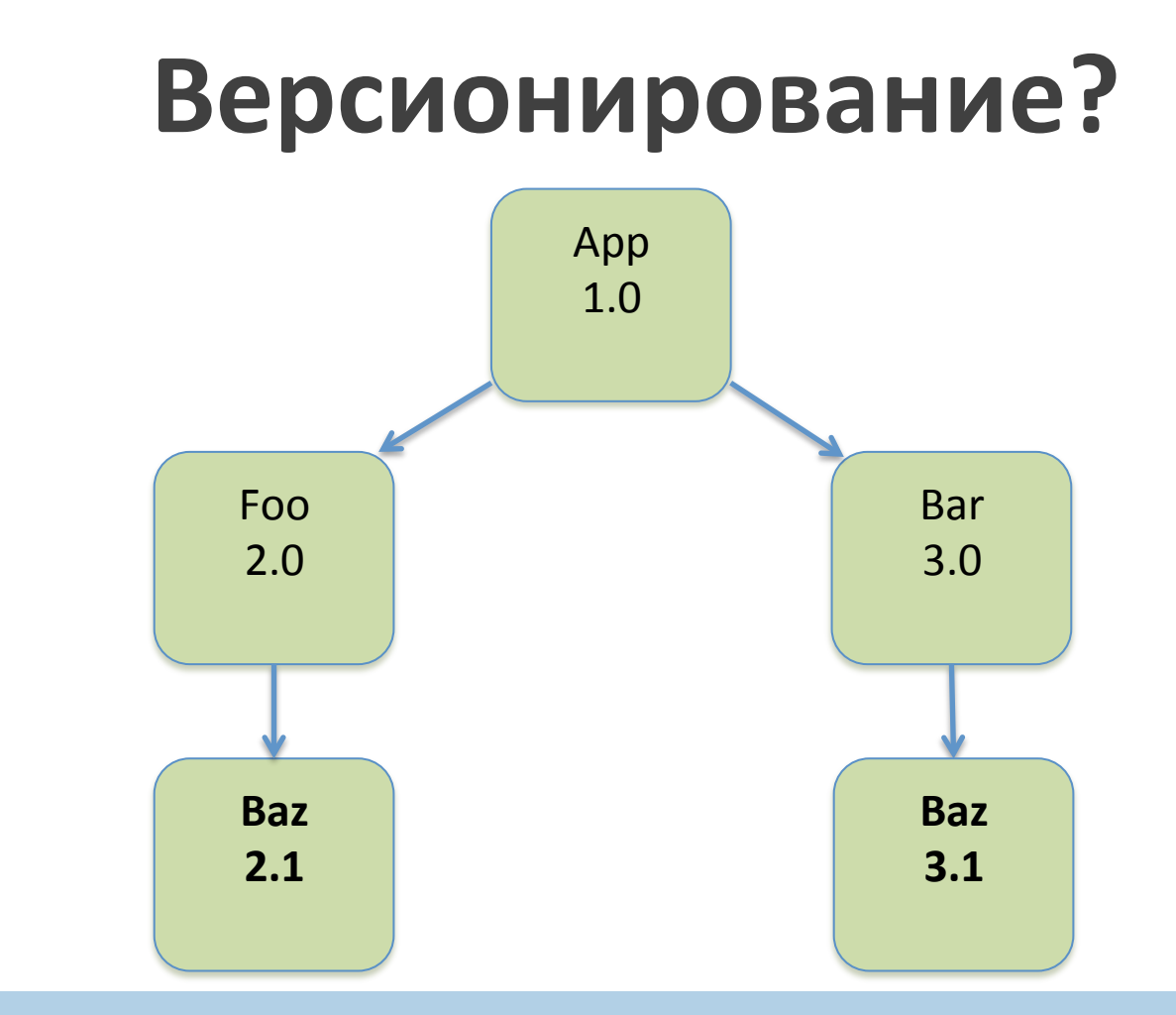

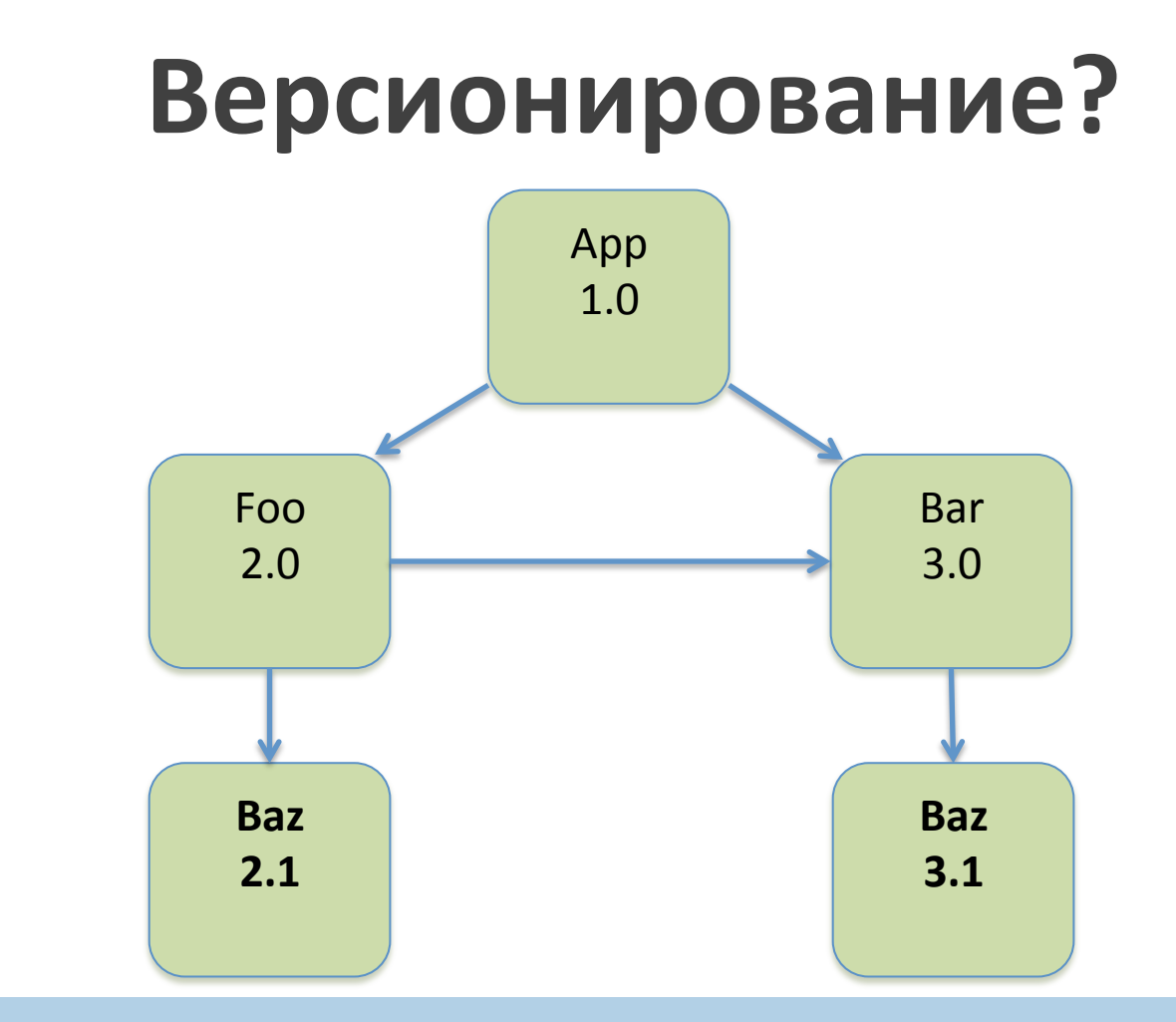

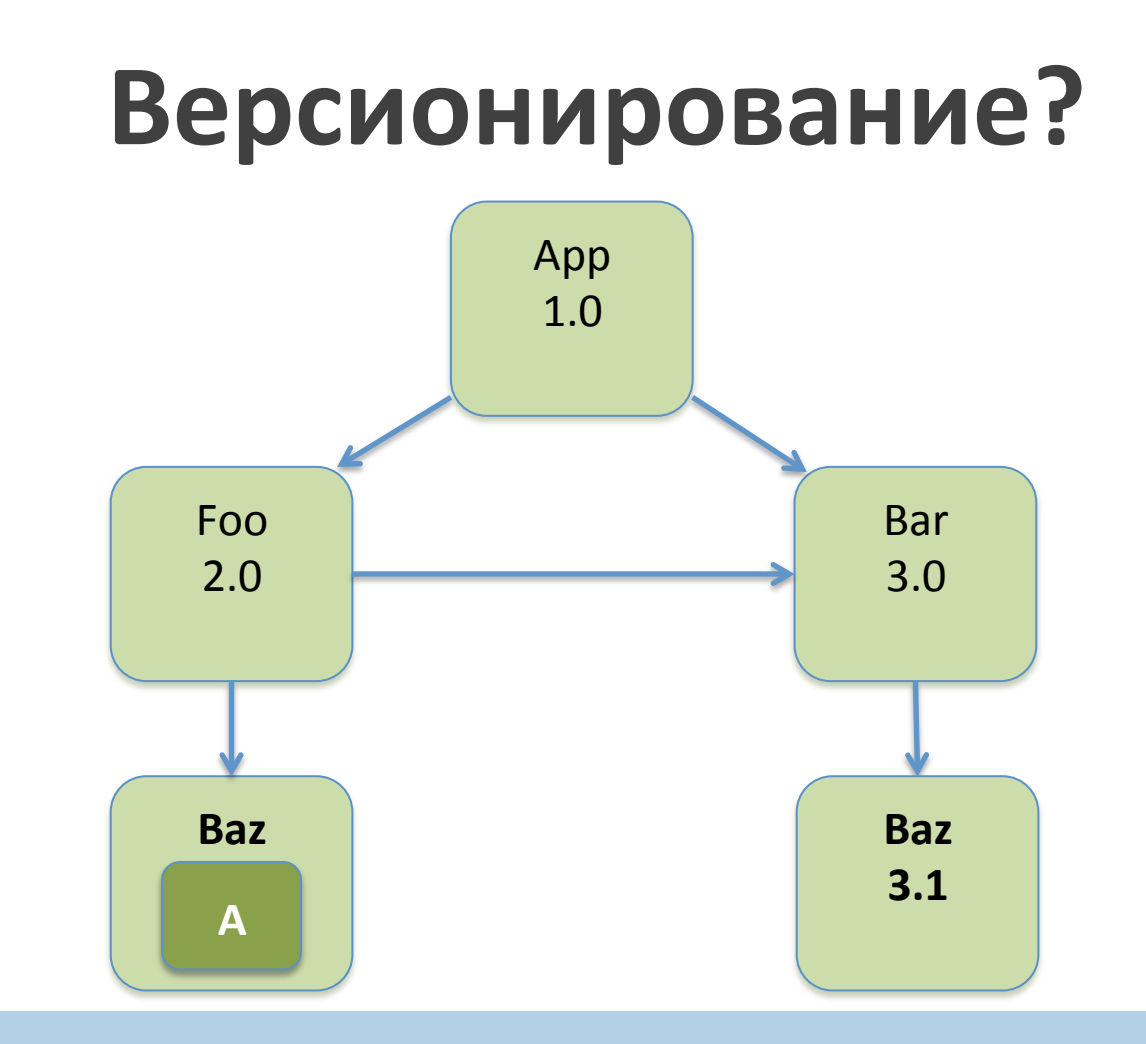

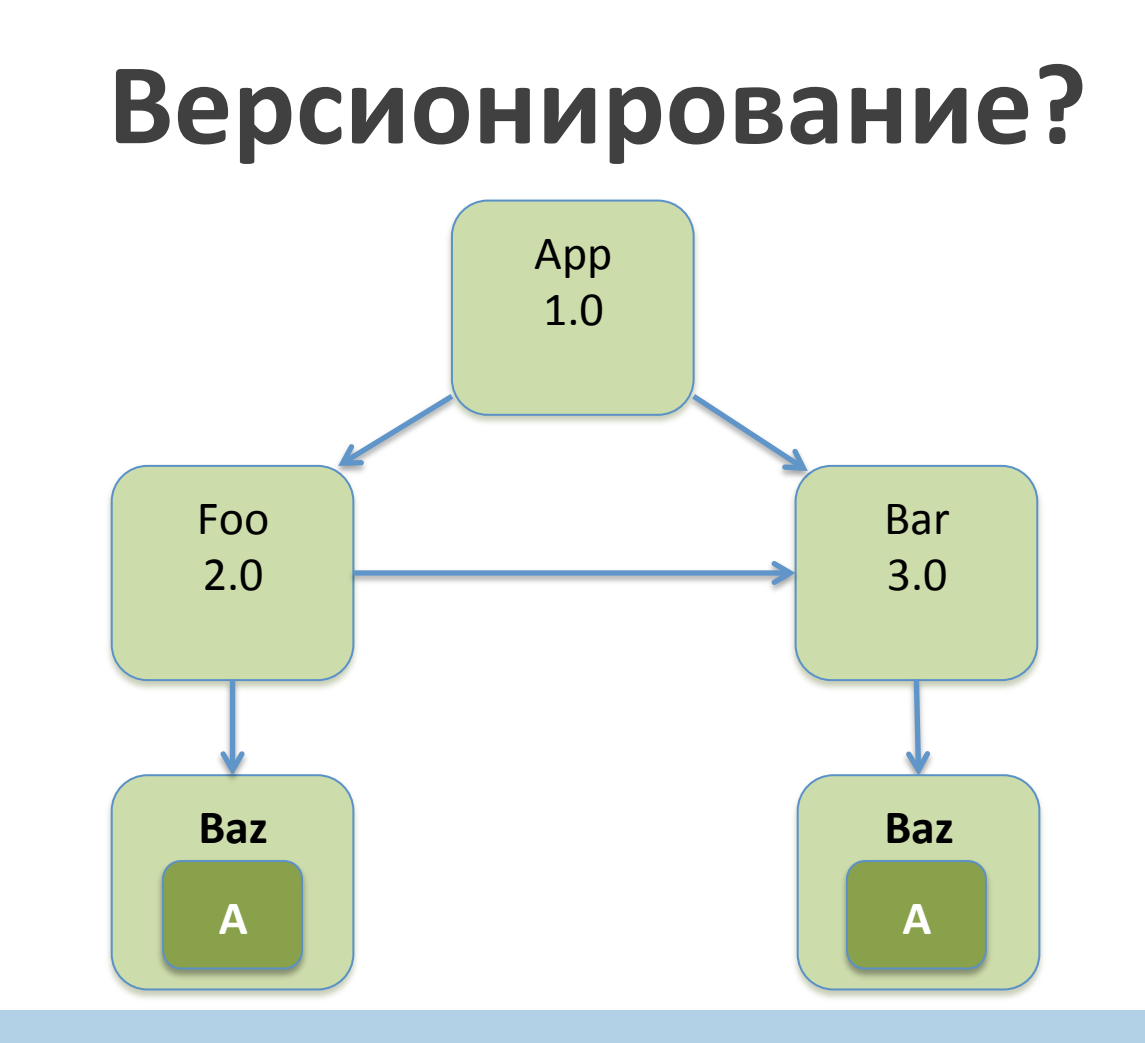

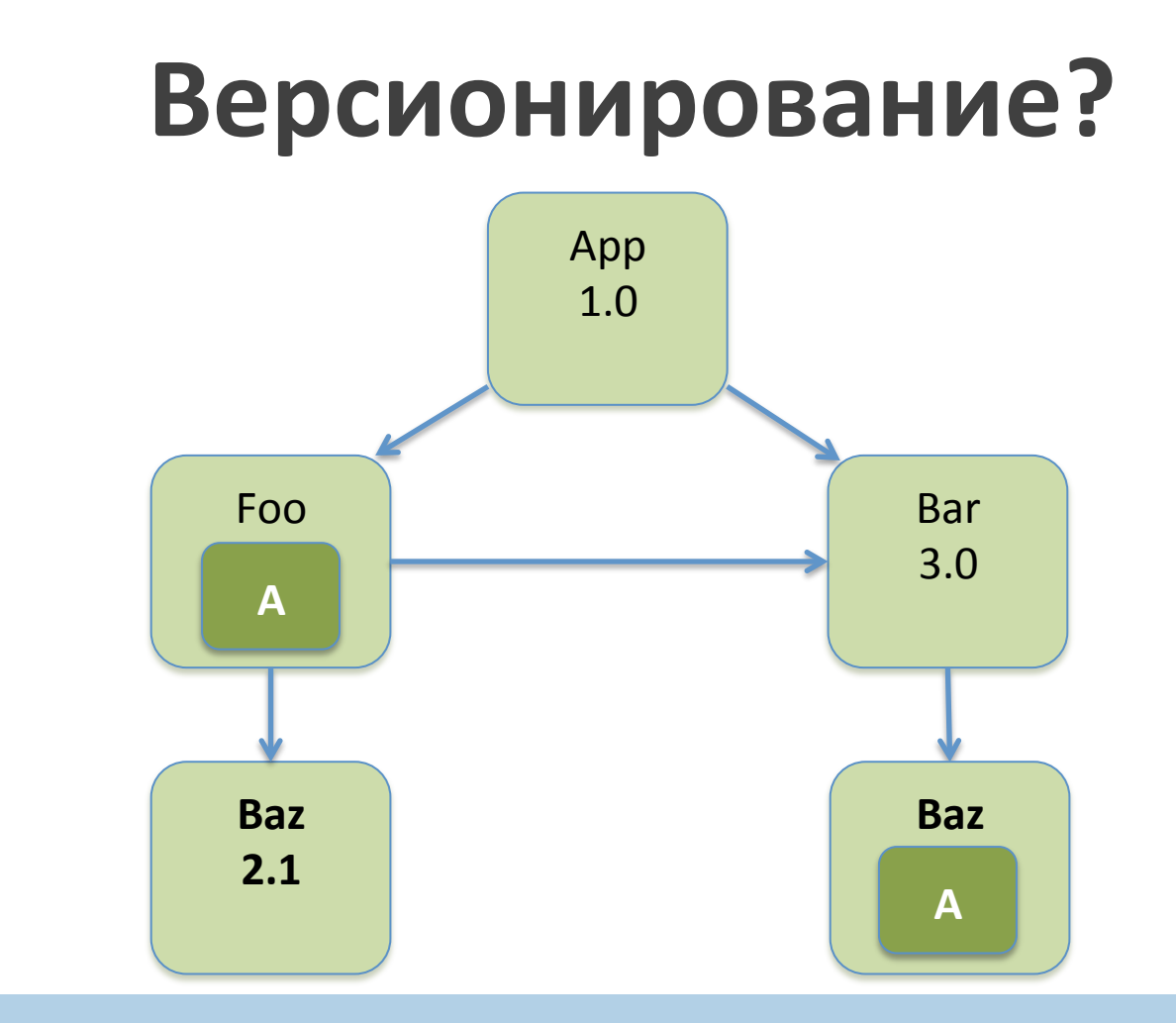

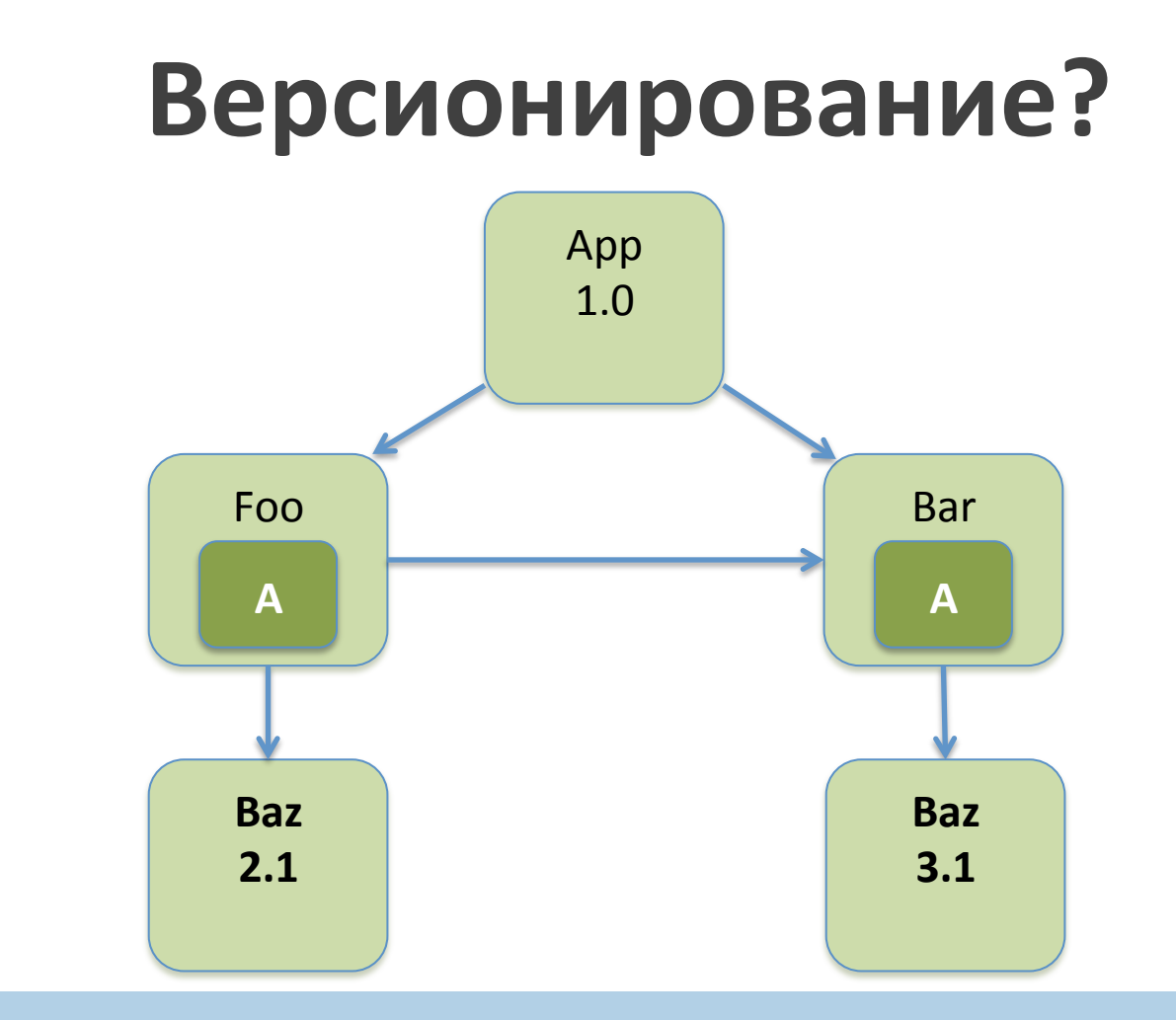

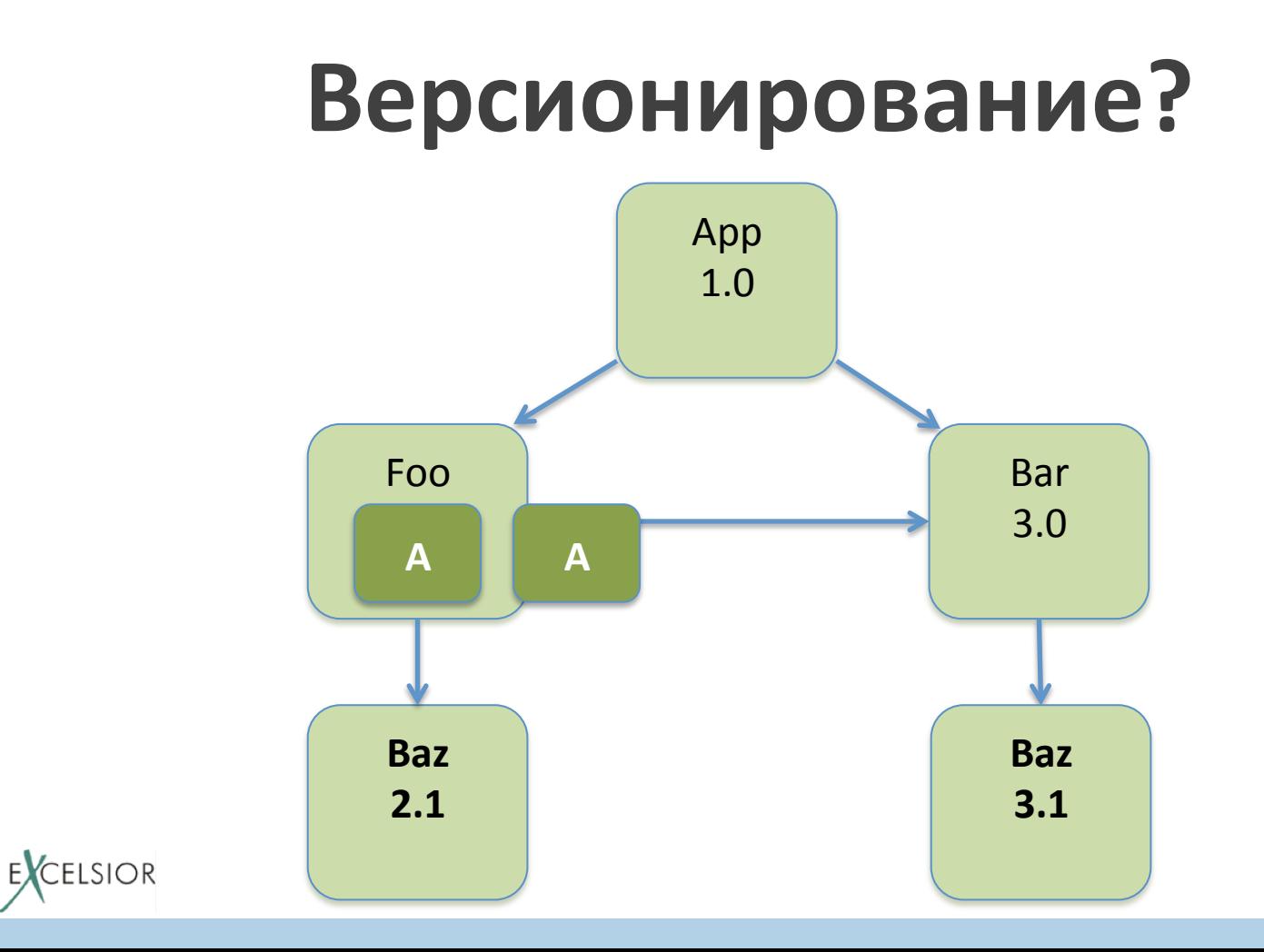

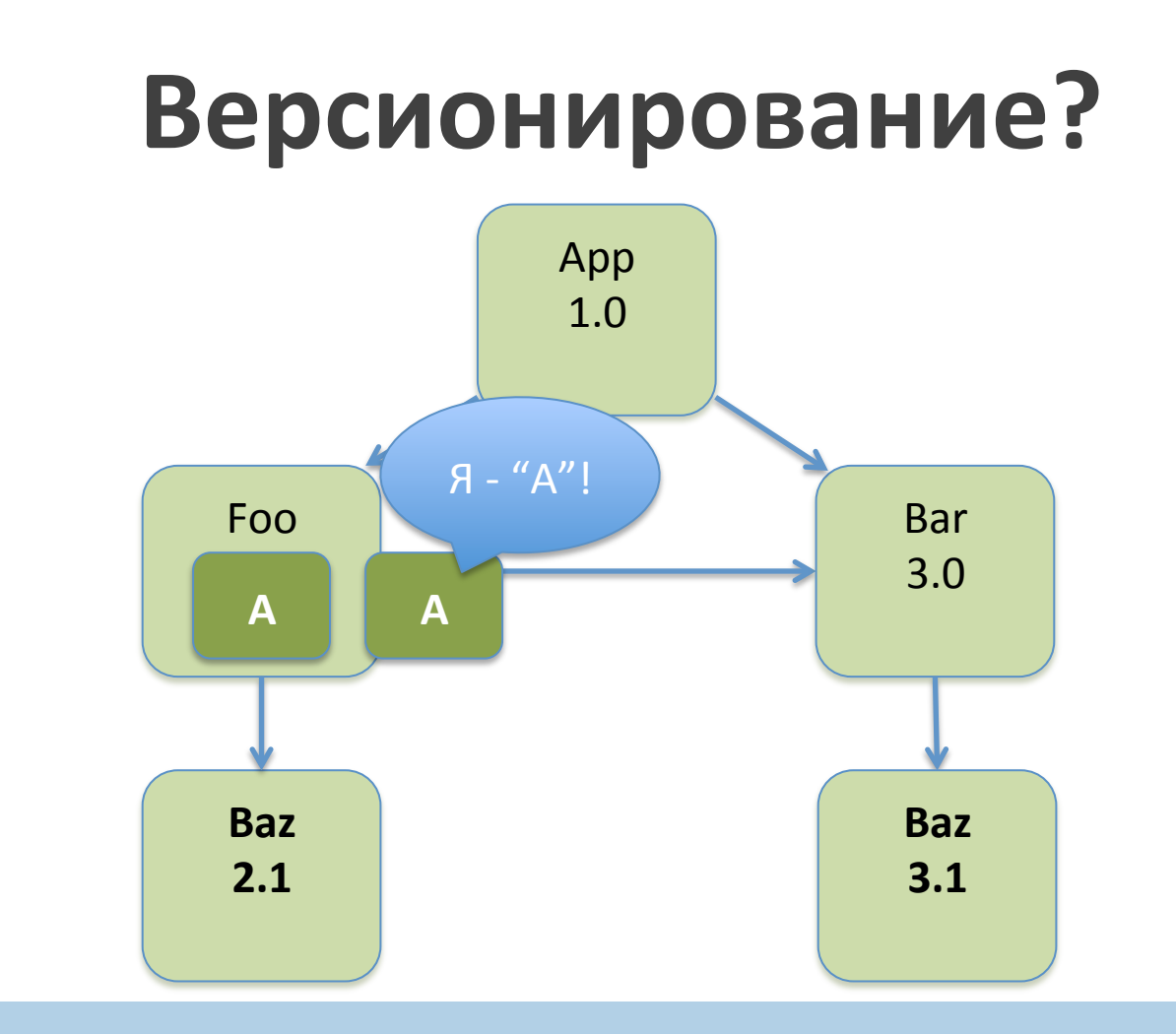

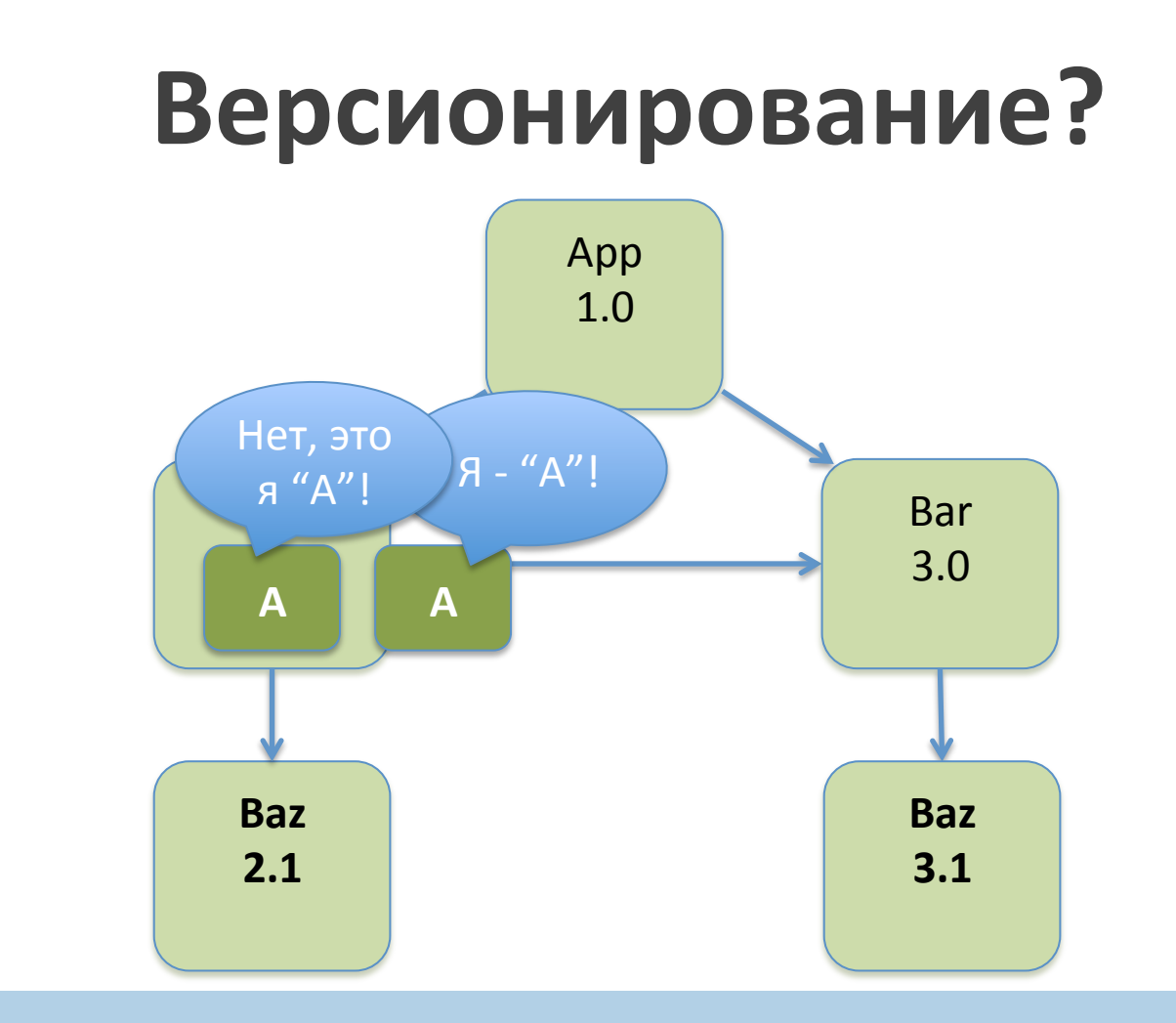

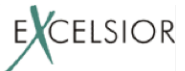

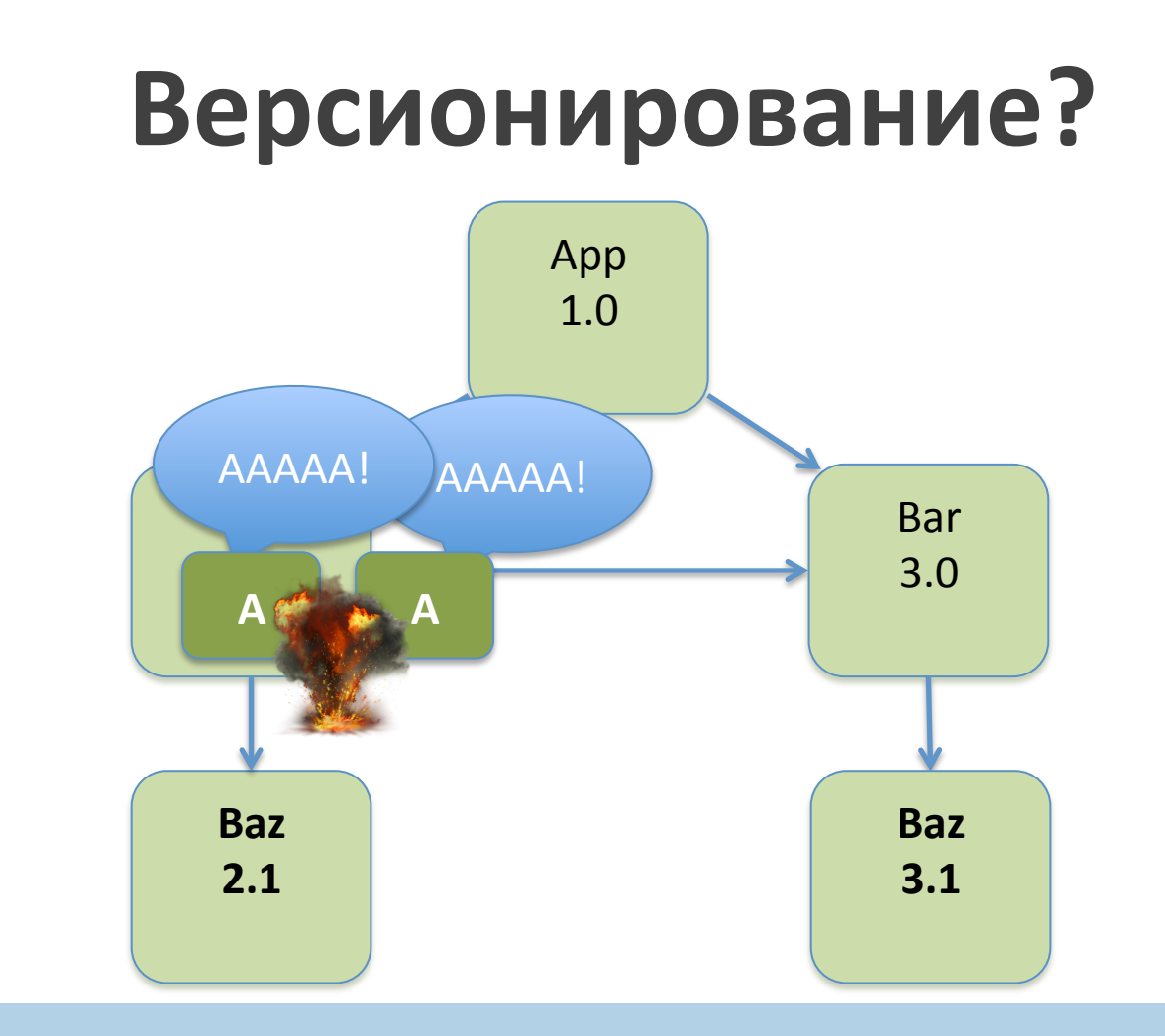

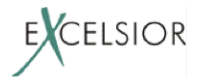

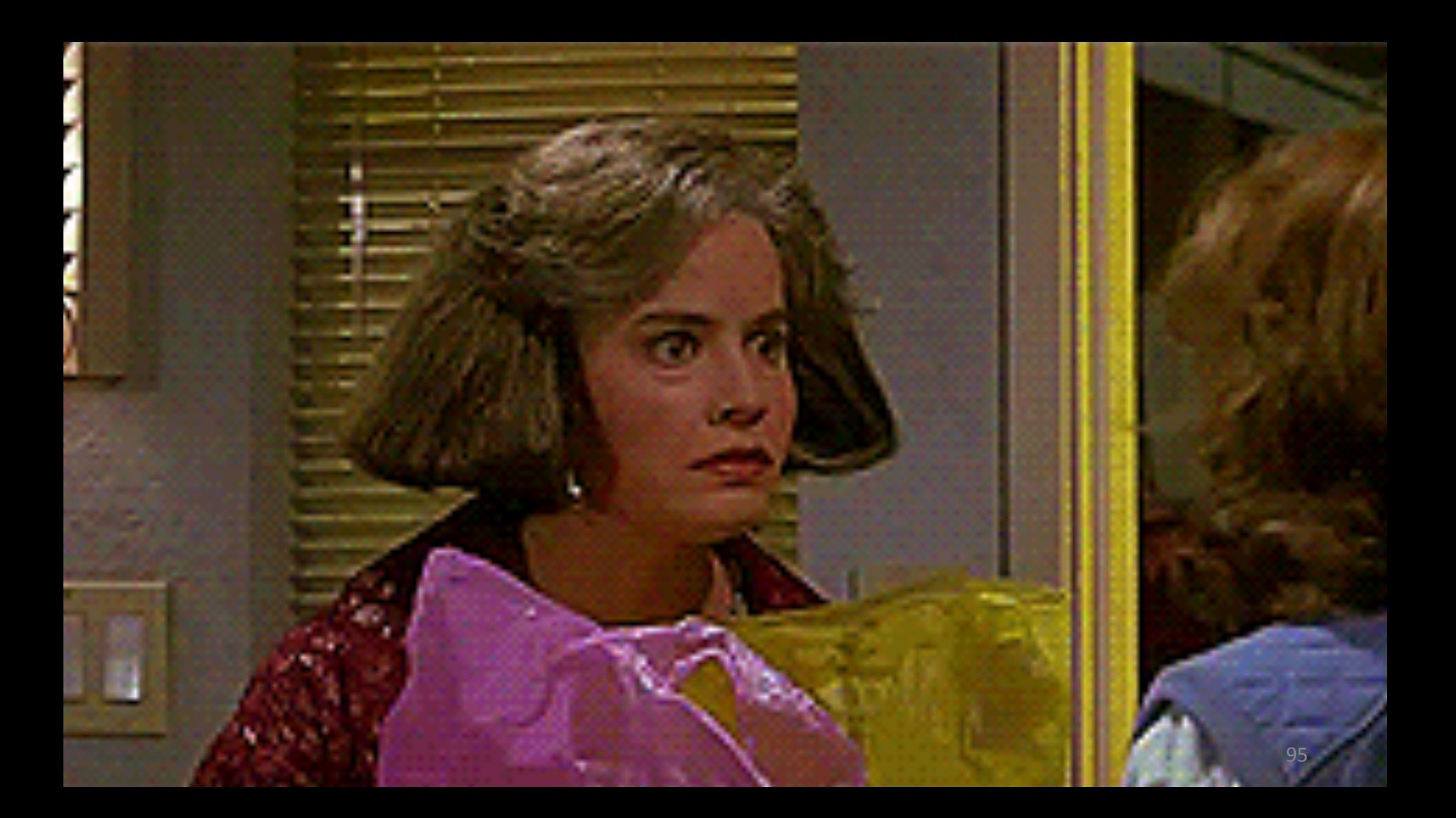

# **Loading constraints**

• Loading constraints запрещают двум разным классам с одинаковыми именами (fully qualified) появиться в области видимости одного класса

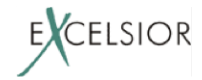

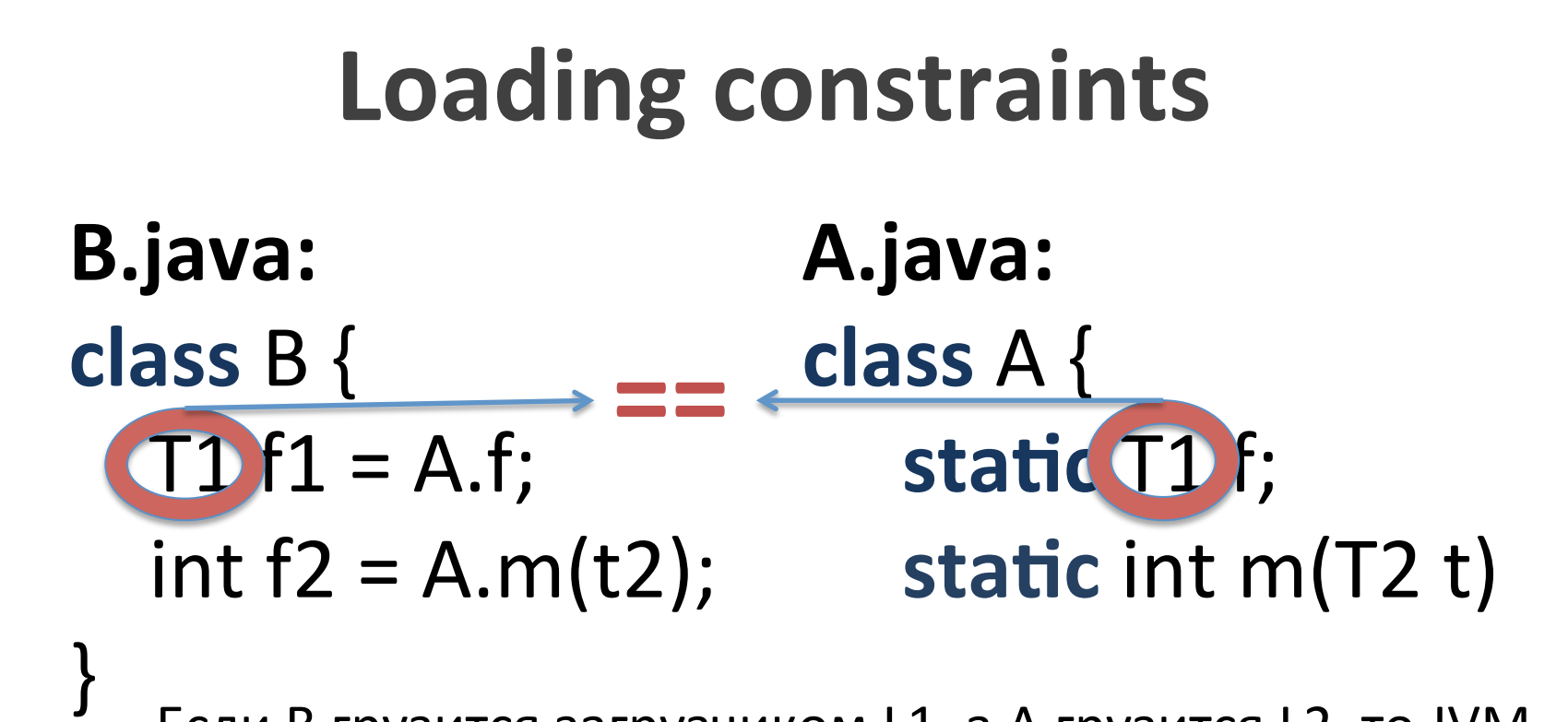

Если В грузится загрузчиком L1, а А грузится L2, то JVM проверит, что (T1, L1) = (T1, L2) и (T2, L1) = (T2, L2)

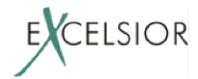

• При нарушении loading constraints, JVM кидает java.lang.LinkageError

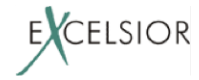

• При нарушении loading constraints, JVM кидает java.lang.LinkageError

• В OSGi эта проблема адресуется с помощью, т.н. *uses constraint*

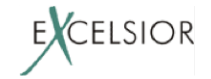

#### **Uses constraints**

- Export в OSGi может квалифицироваться директивами use
	- внешнии пакеты использующиеся экспортируемым пакетом

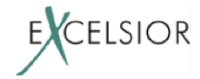

#### **Uses constraints**

- Export в OSGi может квалифицироваться директивами use
	- внешнии пакеты использующиеся экспортируемым пакетом
- если в один бандл пришел по импорту какой-то use-пакет из двух разных бандлов, то этот бандл не загрузится

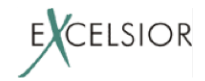

# Проблемы uses constraints

- Use директивы не обязательны в OSGi
- Описывать их руками выше понимания большинства разработчиков

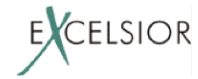

# Проблемы uses constraints

- Use директивы не обязательны в OSGi
- Описывать их руками выше понимания большинства разработчиков
- Если ошибиться в их описании, легко получить LinkageError от JVM
	- Погуглите по словам OSGI и LinkageError, чтобы оценить масштаб проблемы

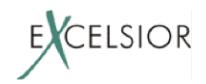

Даже в поставке последних версий Eclipse есть бандлы, в которых есть потенциальные нарушения loading constraints и это никого не волнует!

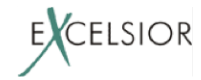

Даже, если вам удалось корректно задать use директивы\*, то ошибки нарушения uses constraints плохо диагностируемые, лечение неочевидное:

- http://njbartlett.name/2011/09/02/usesconstraints.html

\* для этого даже есть автоматический инструмент - bnd

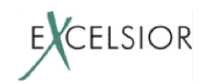

#### **Вывод:** OSGi не решает проблему JAR Hell, а переводит ее на новый изощренный уровень.

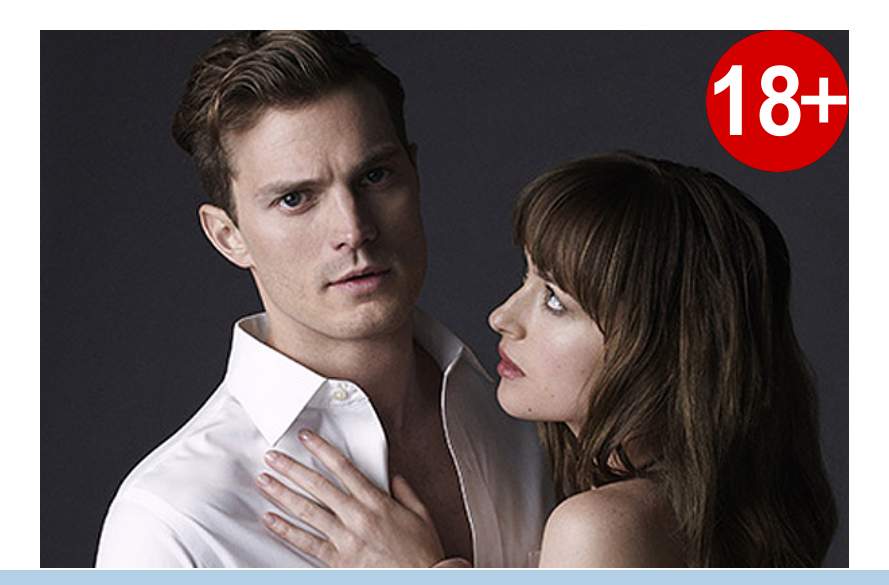

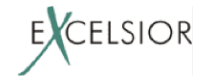

#### **Вывод:** Не используйте в одном приложении одну и ту же библиотеку разных версий!

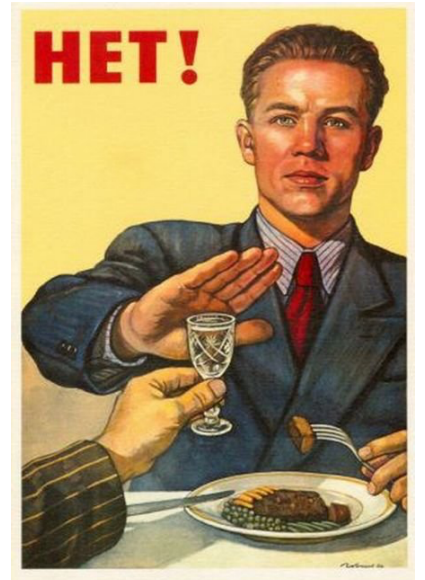

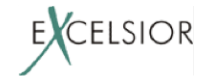

### **Инкапсуляция?**

#### **Вопрос:** Ну хорошо, проблему инкапсуляции хотя бы OSGi решает?

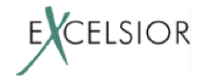
## Инкапсуляция?

#### $Reflection -$ универсальная отмычка

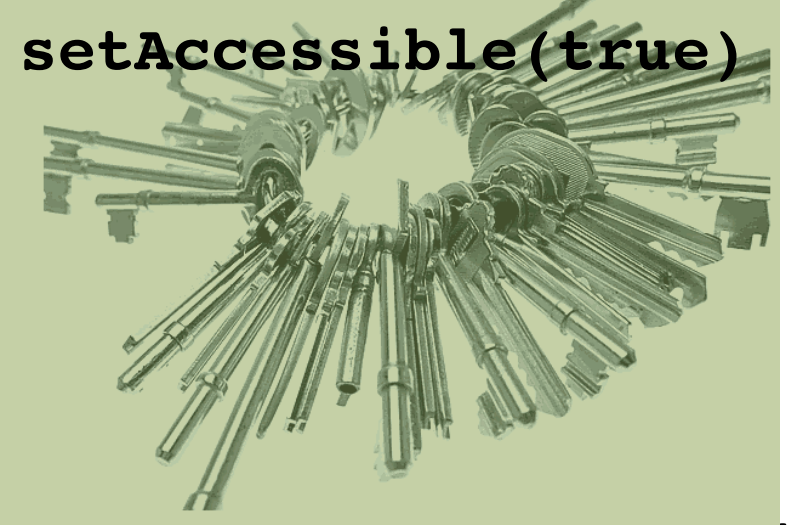

против инкапсуляции в Java

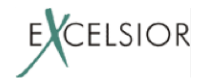

## **Инкапсуляция?**

**Вопрос:** Ну хорошо, проблему инкапсуляции хотя бы OSGi решает?

#### **Ответ:** OSGi не защищает от несанкционированного доступа через Reflecüon\*

**\* можно выставить Security Manager, но вендоры библиотек не могут на это расчитывать**

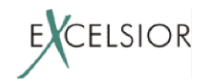

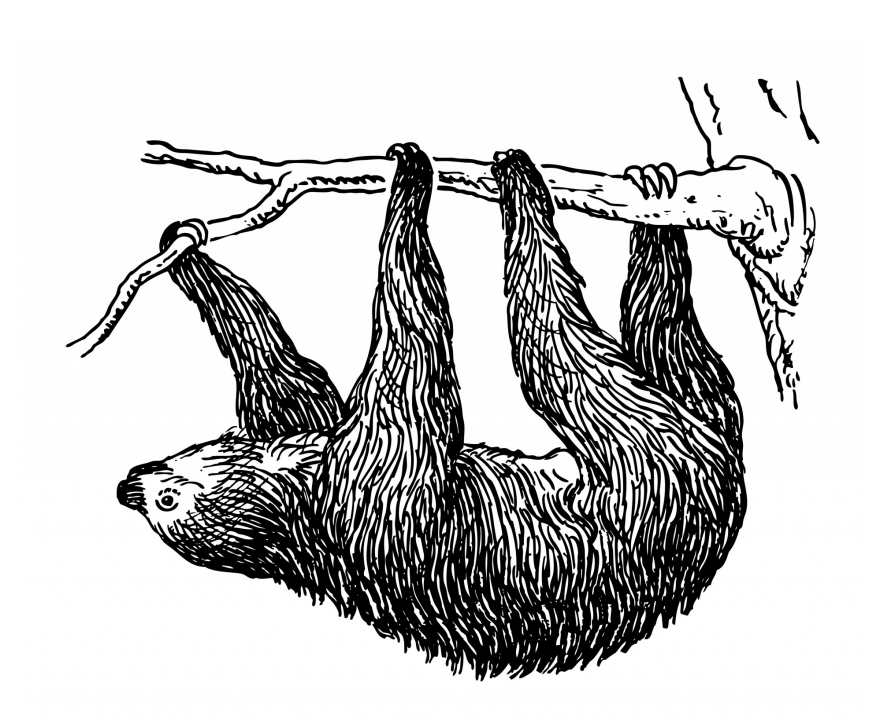

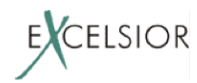

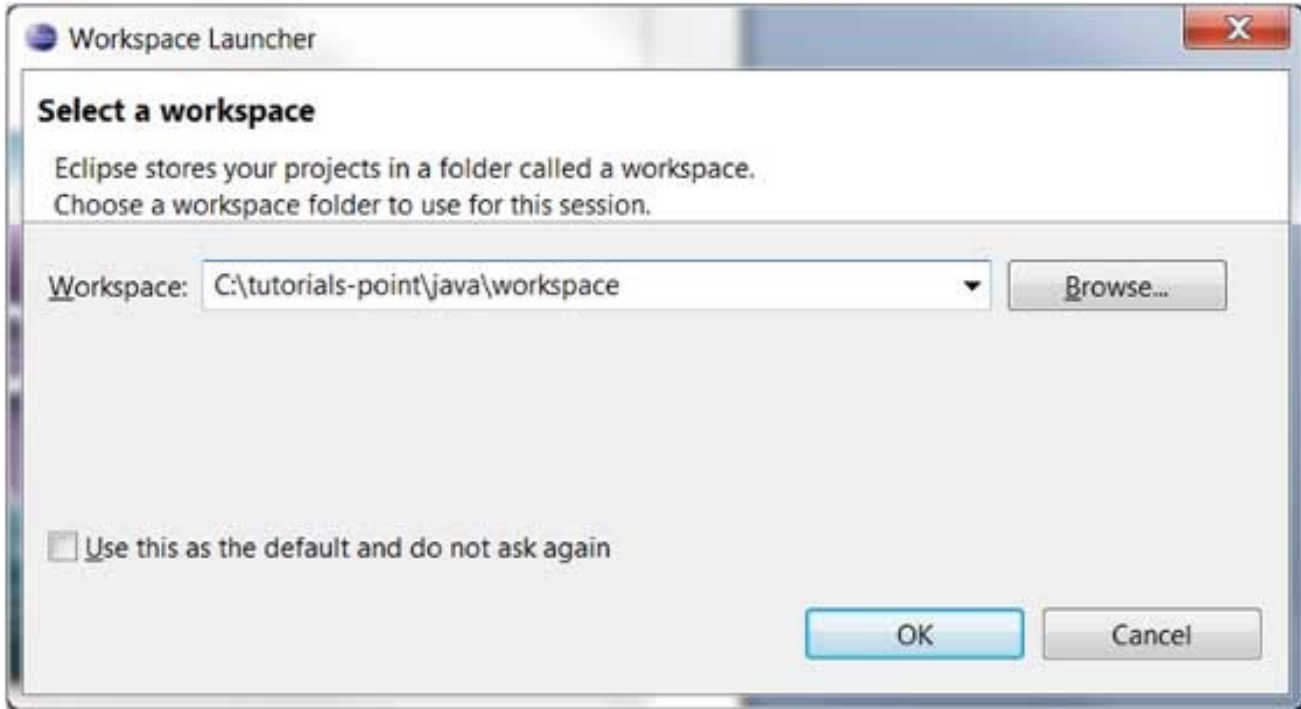

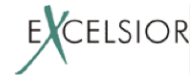

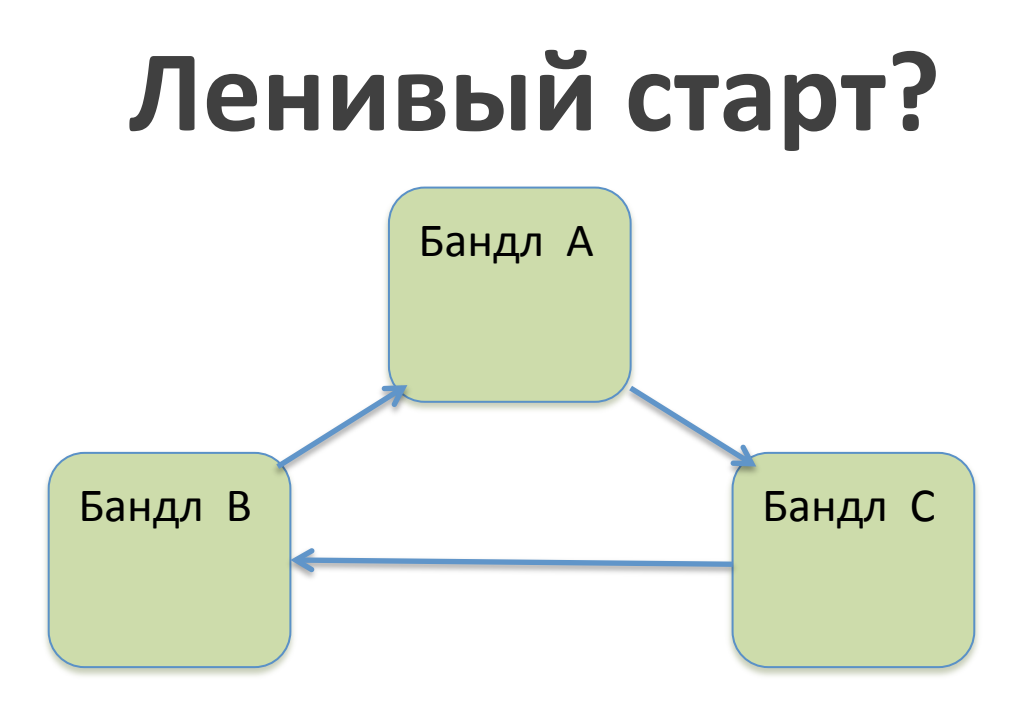

#### **Вопрос:** В каком порядке активируются эти бандлы?

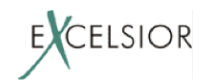

Порядок активации бандлов в OSGi напрямую зависит от порядка загрузки классов в JVM

– при ленивой активации бандл стартуют из loadClass() загрузчика классов бандла

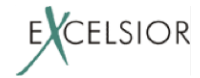

Порядок активации бандлов в OSGi напрямую зависит от порядка загрузки классов в JVM

– при ленивой активации бандл стартуют из loadClass() загрузчика классов бандла

Но порядок загрузки классов в JVM не определен! 

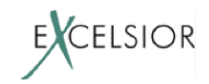

### Разрешение символьных ссылок

Класс может иметь ссылки на другие классы и поля, методы других классов. JVM может разрешать ссылки:

- Лениво
	- ссылки разрешаются при первом доступе
- Энергично
	- разрешаются все ссылки какие возможно

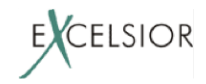

Порядок загрузки классов в JVM зависит от схемы разрешения ссылок между классами: ленивой, не всегда ленивой, энергичной.

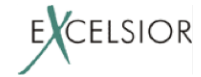

**Активатор бандла B: class** B implements BundleActivator { **public void** start() { **assert** A.*f*!= **null**; **public void** start() { } **Активатор бандла A: class** A implements BundleActivator { **static** T f;  $f = new T()$ ; } **Стандартная ситуация**: В думрет, что А уже активирован, но

по факту А может активироваться позже В

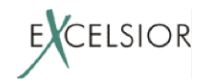

- Схема ленивой активации бандлов в OSGiэто мина замедленного действия:
	- стоит JVM начать разрешать ссылки между классами менее лениво, практически все OSGi приложения, использующую ленивую активацию, перестанут работать

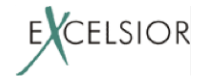

## Почему не OSGi?

- Модульность с циклами
- Hot Redeploy работает только для листьев
- Несколько версий одной библиотеки все еще приводит к проблемам
- Нет защиты деталей реализации библиотек от доступа через Reflection
- Ленивая активация бандлов зависит от схемы разрешения ссылок в JVM

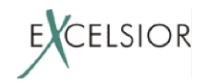

### **Jigsaw**

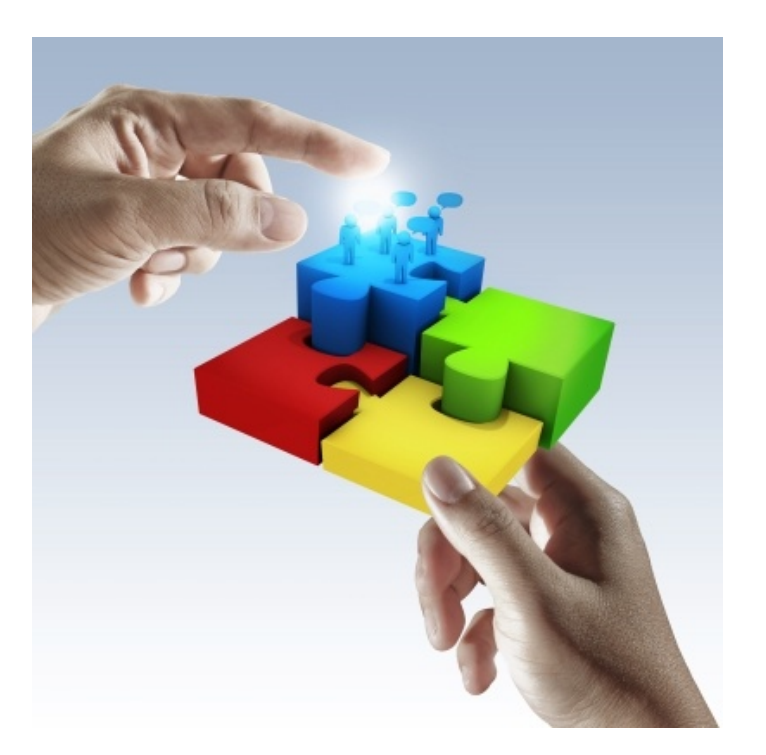

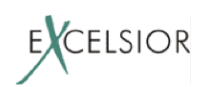

### **Jigsaw**

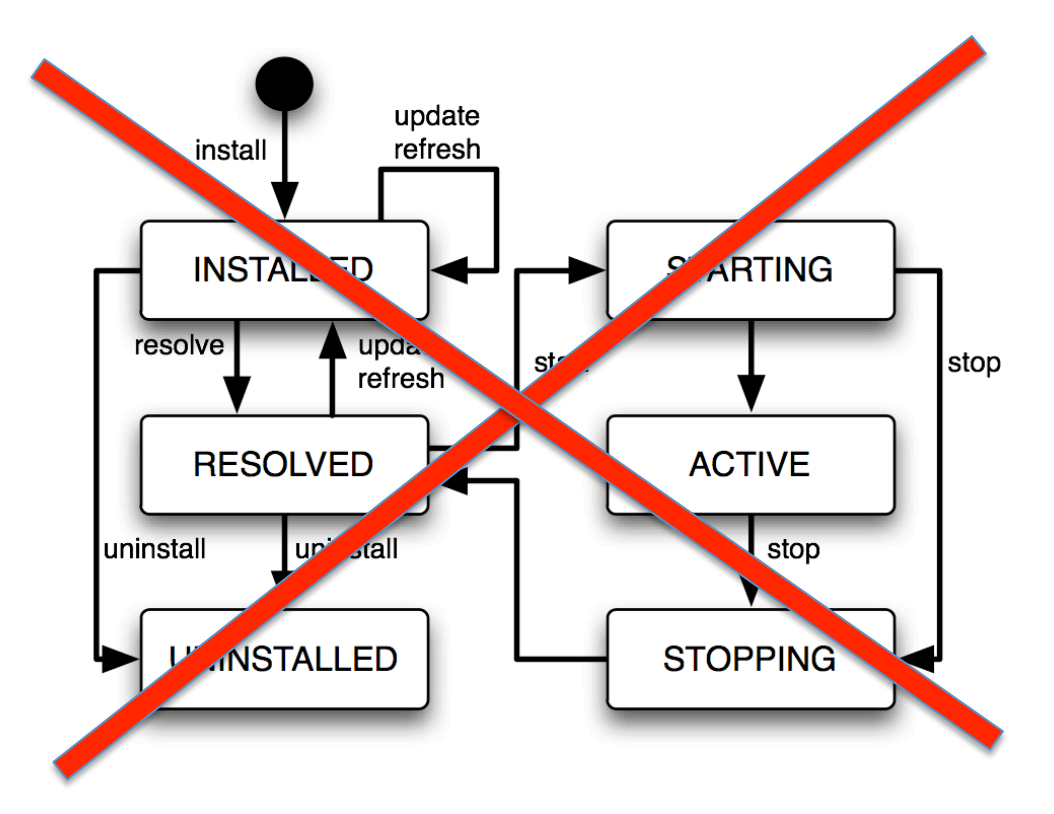

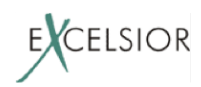

## **Jigsaw vs. OSGi**

#### OSGi – динамичен по своей сути

– модули появляются только в ран-тайме

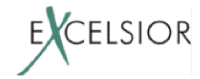

## Jigsaw vs. OSGi

Jigsaw сразу задумывался статичным.

Практически весь JDK tooling знает про модули:

- javac: уважает области видимости в модулях
- jdeps: анализирует зависимости
- jar, jmod: пакуют модули
- jlink: изготавливает финальный образ для развертывания
- java: в рантайме модули конечно тоже есть

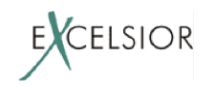

## Пример модуля

*// src/java.sql/module-info.java*<br> **module** java.sql {<br> **requires transitive** java.logging;<br> **requires transitive** java.xml;

```
exports java.sql;<br>
exports javax.sql;<br>
exports javax.transaction.xa;<br>
uses java.sql.Driver;
```
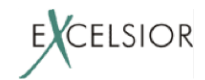

}

#### **Jigsaw vs. OSGi** MAH 38akyauuu Jigsaw запрещает циклы

в графе зависимостей (явных)

Модули импортируют модули, а не пакеты.

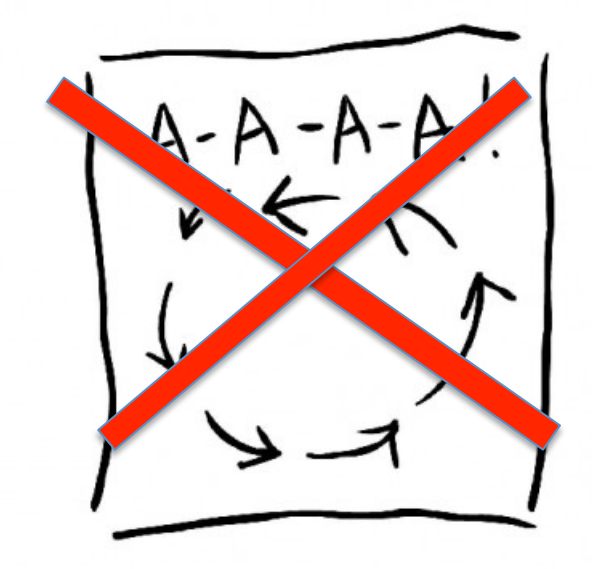

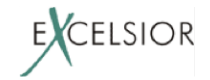

В первых драфтах Jigsaw версионирование было (аналогичное OSGi).

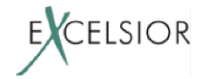

В первых драфтах Jigsaw версионирование было (аналогичное OSGi).

Но потом от него отказались ...

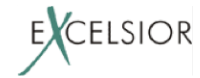

В первых драфтах Jigsaw версионирование было (аналогичное OSGi).

Но потом от него отказались ...

#### Почему?

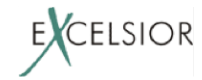

Версионирование - немедленное означает:

#### 1 модуль  $\leftrightarrow$  1 загрузчик классов

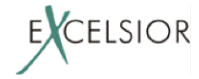

Версионирование - немедленное означает:

#### 1 модуль  $\leftrightarrow$  1 загрузчик классов

И в первых версиях Jigsaw так и было!

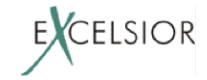

#### $Jiggsaw$  – это не только модули, но и разбиение Java платформы на модули.

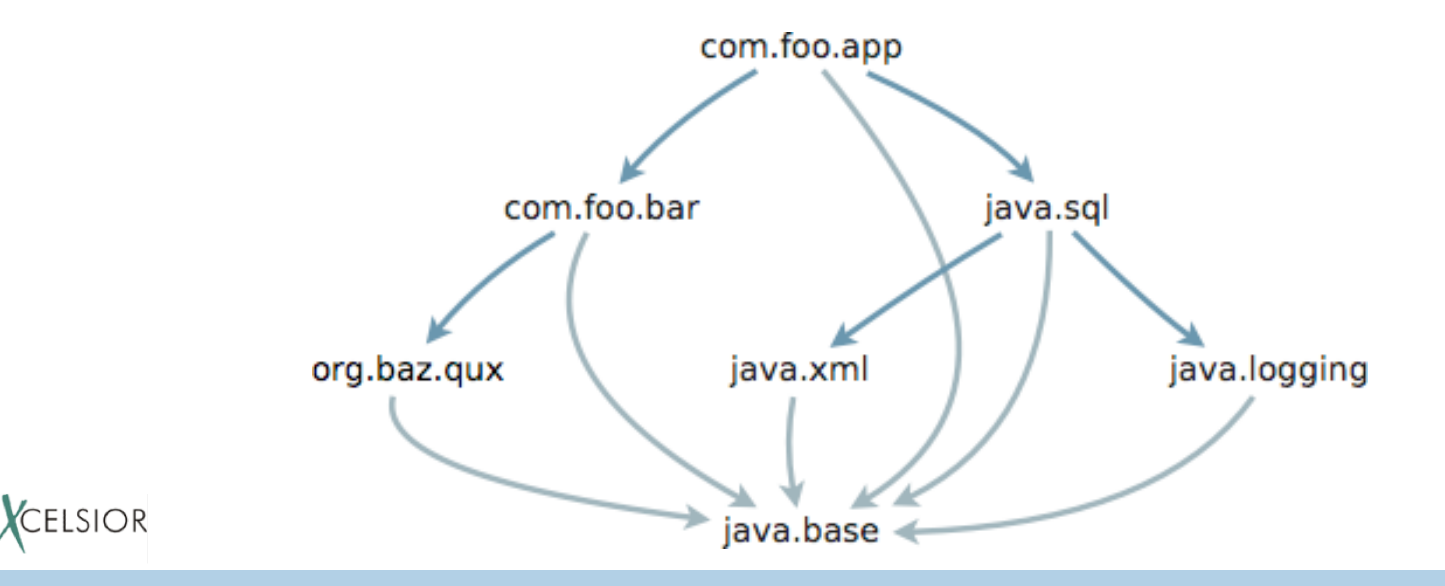

#### **Проблема обратной совместимости:**

По спецификации

### getClassloader() == null для всех классов платформы.

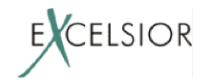

#### **Проблема обратной совместимости:**

По спецификации

### $getClassloader() == null$

для всех классов платформы.

Что противоречит разбиению платформы на модули, где каждый модуль грузится своим загрузчиком 

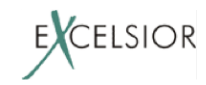

#### Проблема 2: Как защитить разработчика от нарушения loading constraints?

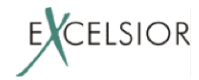

**Еще деталь:** импорт в ранних версиях Jigsaw (как и в OSGi) специфицировался не просто версией, а **диапазоном версий**: 

– Модуль мог декларировать, что может работать с зависимостями версий от и до

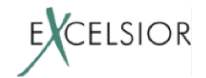

- Проблема 3: Оказалось, что разрешение зависимостей (wiring модулей) от диапазонов версий - это NP полная проблема!
	- Сводится к 3-SAT

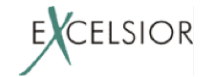

... после чего версионирование в модульной системе Java приказало долго жить.

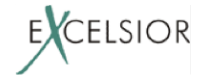

… после чего версионирование в модульной системе Java приказало долго жить.

Нет версионирования - не нужны загрузчики классов для модулей.

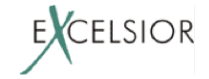

## **Jigsaw**

- Динамических обновлений нет
- Версионирования нет

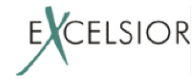

## **Jigsaw**

- Динамических обновлений нет
- Версионирования нет

### А что тогда есть?

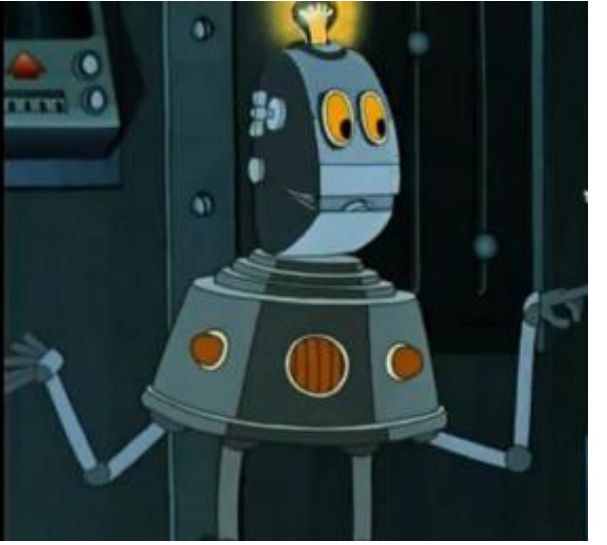

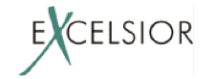

### **Jigsaw Mantra**

# **Reliable Configuration Strong Encapsulation**

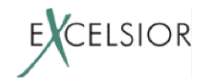

### **Reliable Configuration**

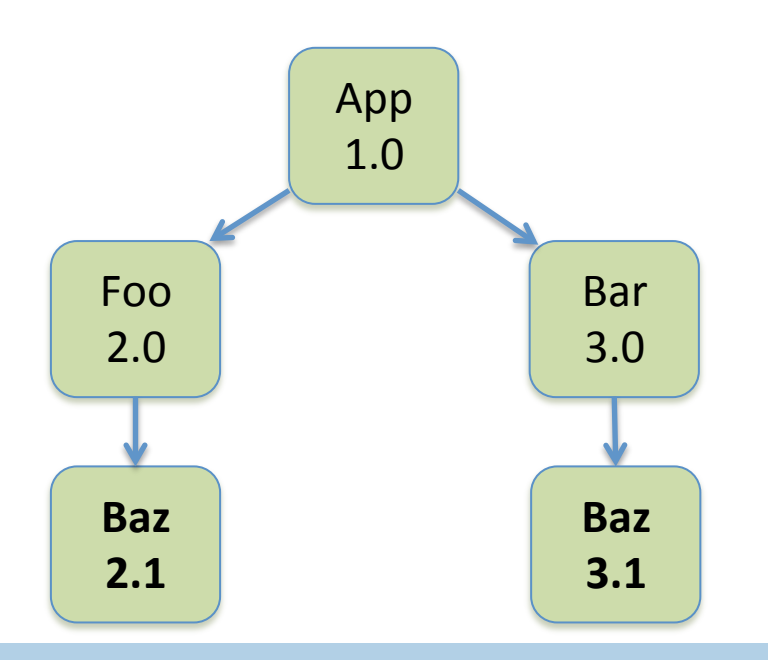

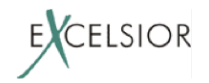

## **Reliable Configuration**

#### Такая ситуация в Jigsaw просто запрещена!

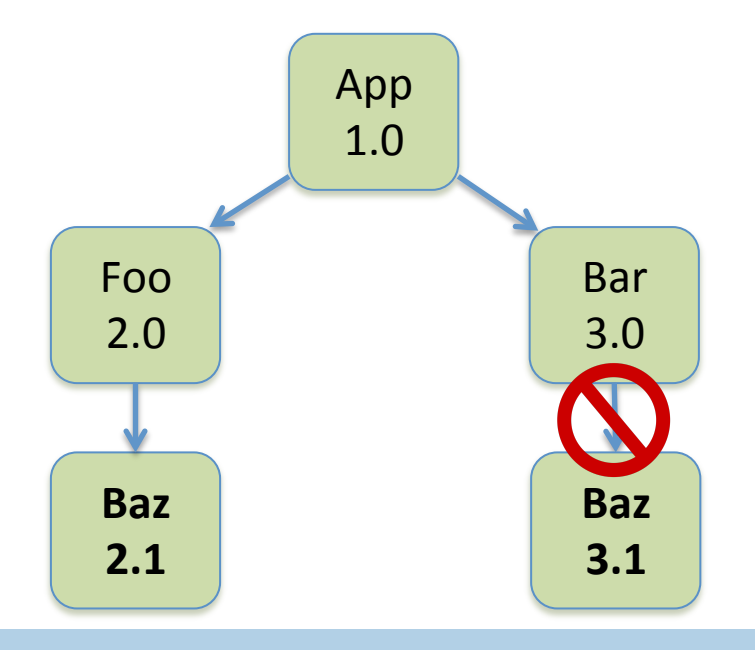

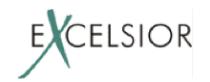
#### Правильная (reliable) конфигурация:

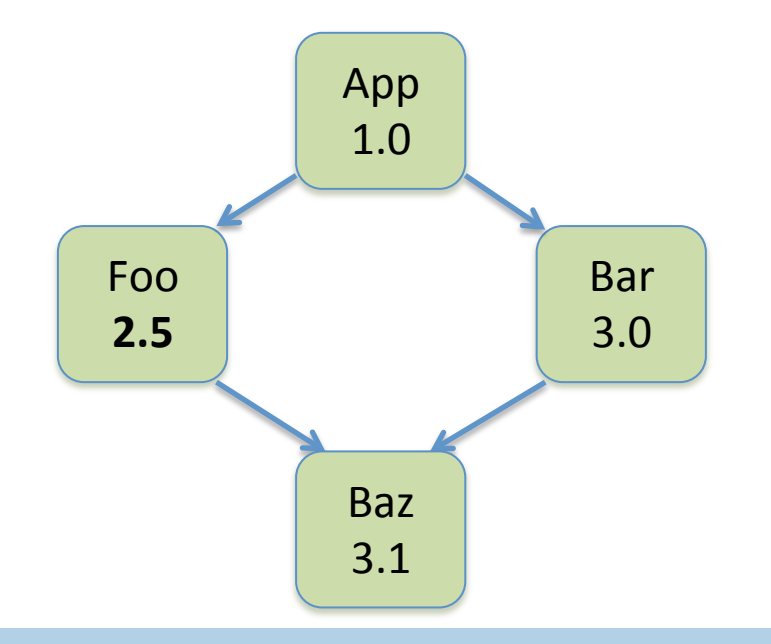

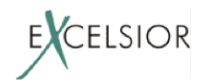

Reliable configuration это:

- Все зависимости модулей удовлетворены
- Нет циклических зависимостей
- Нет модулей экспортирующих одинаковые пакеты (split packages)

Свойства проверяются на старте (wiring)

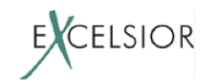

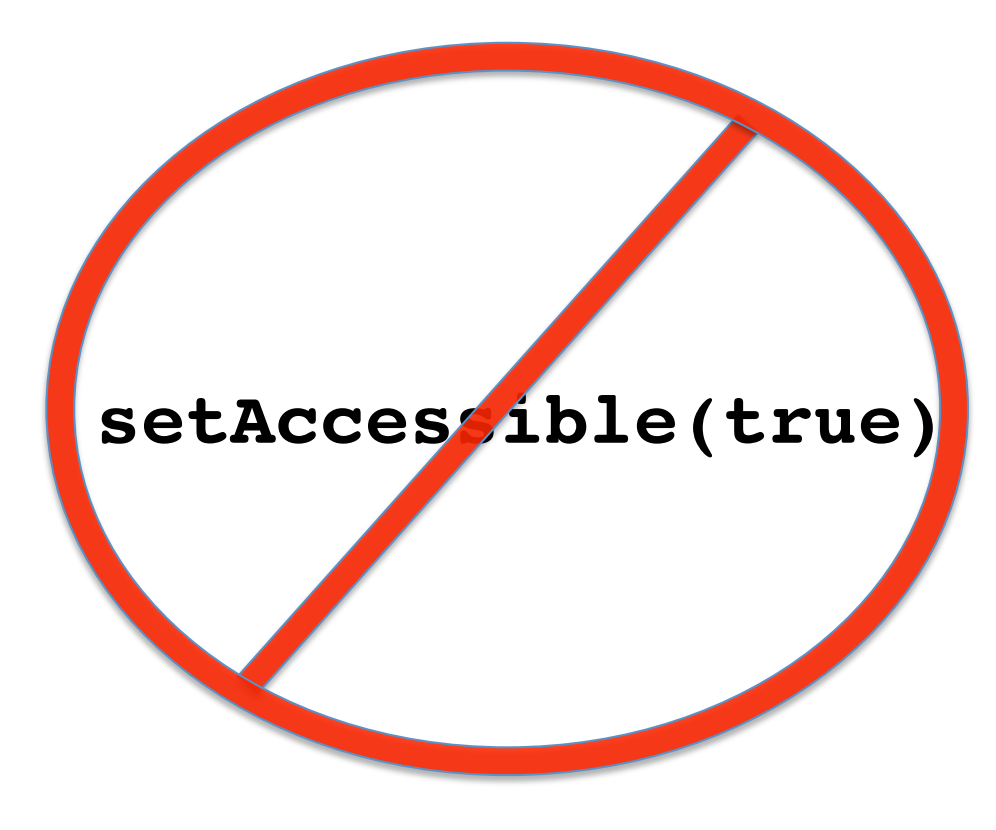

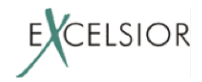

Модули в Java – это first class citizens

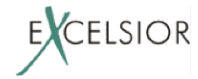

Модули в Java 9 – это first class citizens

- Определяют области видимости
	- Через декларируемый экспорт

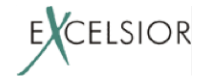

Модули в Java 9 – это first class citizens

- Определяют области видимости
	- Через декларируемый экспорт
- Доступа к не экспортируемой функциональности из вне модуля нет даже *uepes* reflection

- Не работает даже setAccessible(true)

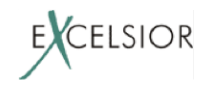

## **И что, у Jigsaw нет проблем?**

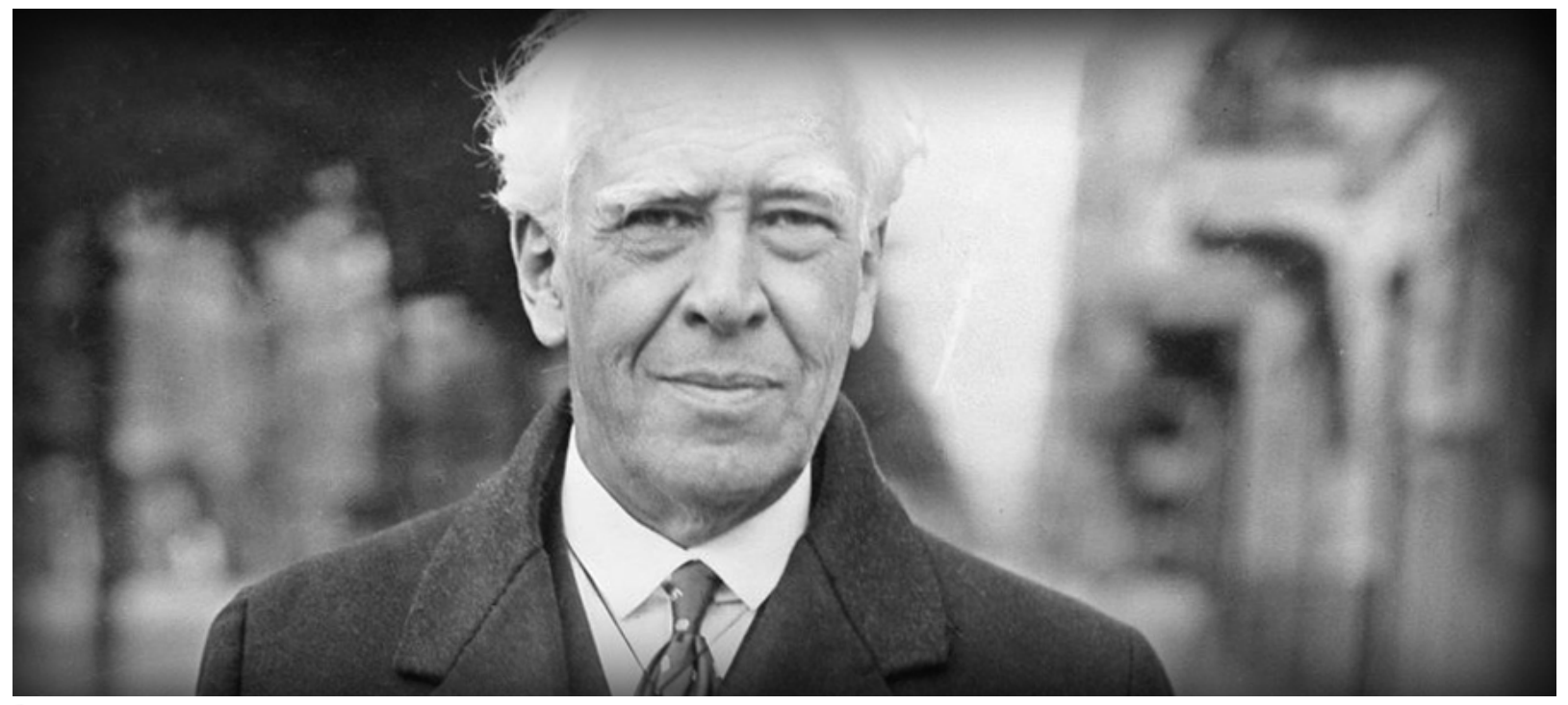

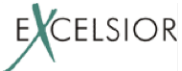

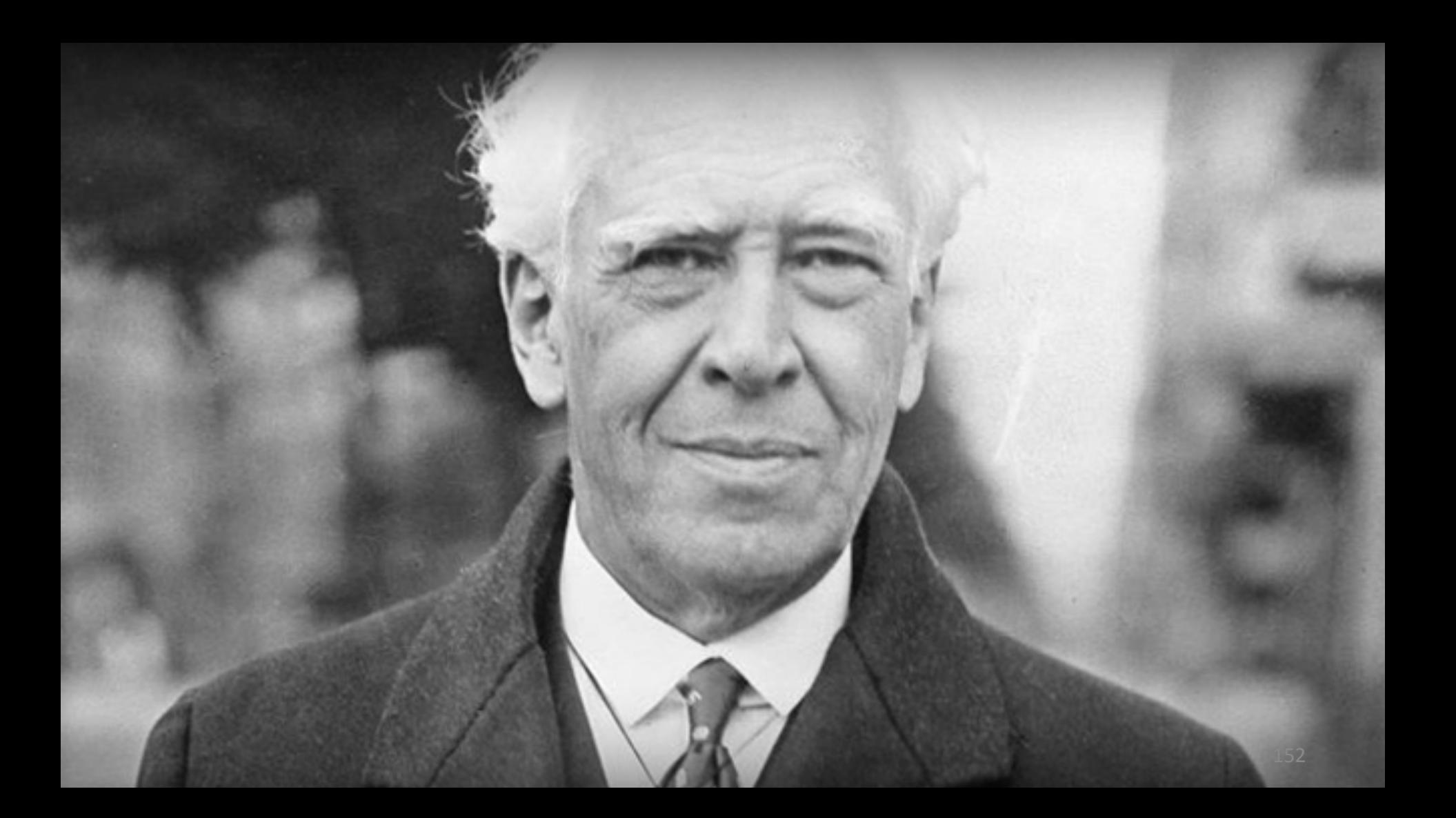

• В ранних версиях Jigsaw рефлективный доступ между модулями запрещался, если между ними нет явных зависимостей

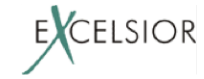

- В ранних версиях Jigsaw рефлективный доступ между модулями запрещался, если между ними нет явных зависимостей
- Но с уходом загрузчиков из модульной системы от этого пришлось отказаться - так как Class.forName() должен работать по

старому

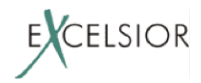

• Однако, если у вас возможны рефлективные зависимости, не

прописанные явно, где гарантия, что результирующая конфигурация reliable?

Split packages запрещены, но как же контейнеры приложений (Tomcat, Java EE)?

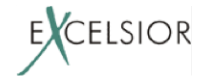

## **Jigsaw Layers**

Для контейнеров приложений введен механизм слоев (*Layers*): 

- Локальная модульная система для каждого приложения в контейнере
- Разные модули с одинаковыми пакетами должны принадлежать разным слоям

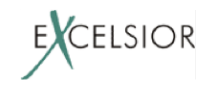

### **Jigsaw Layers \***

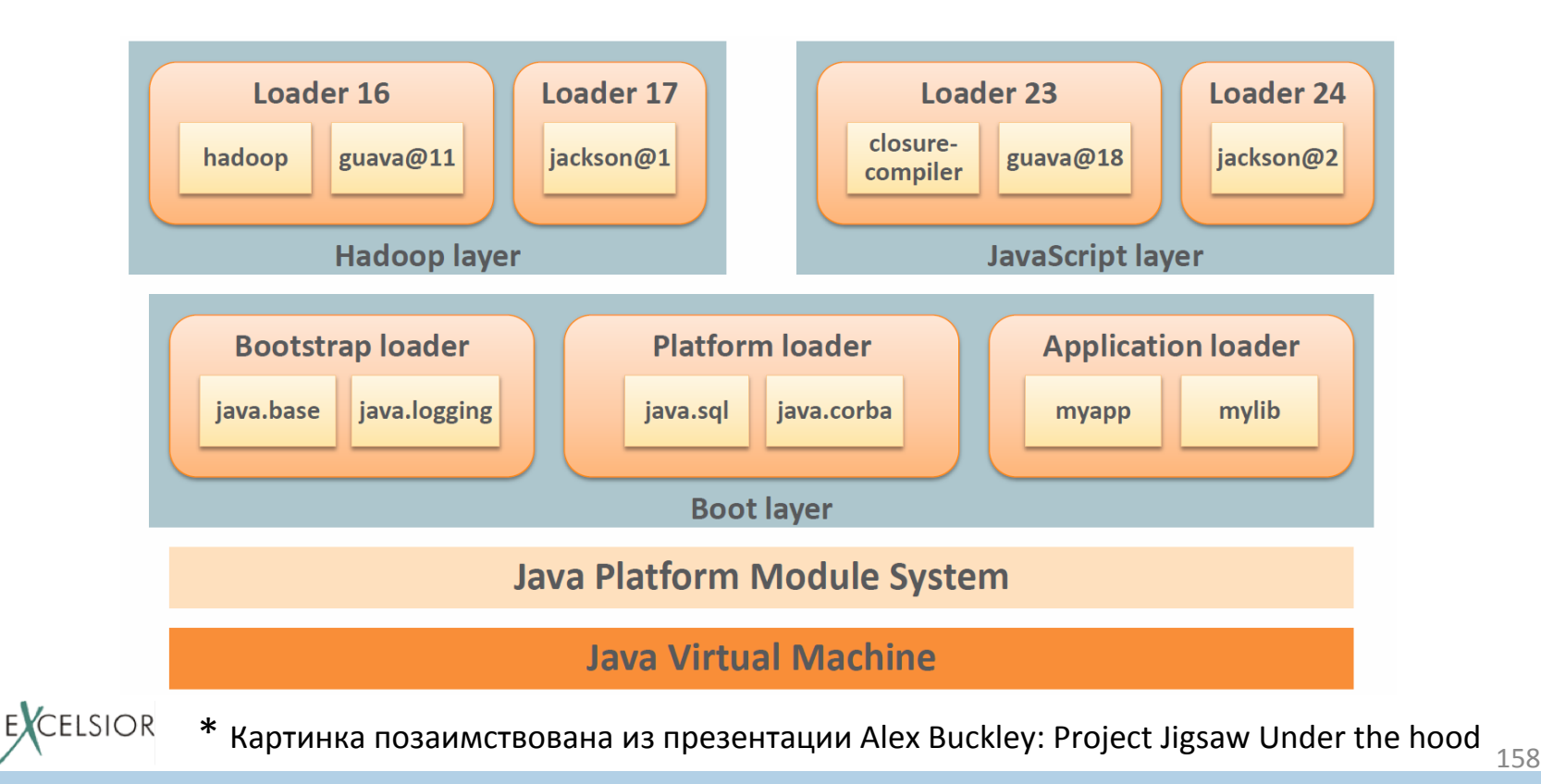

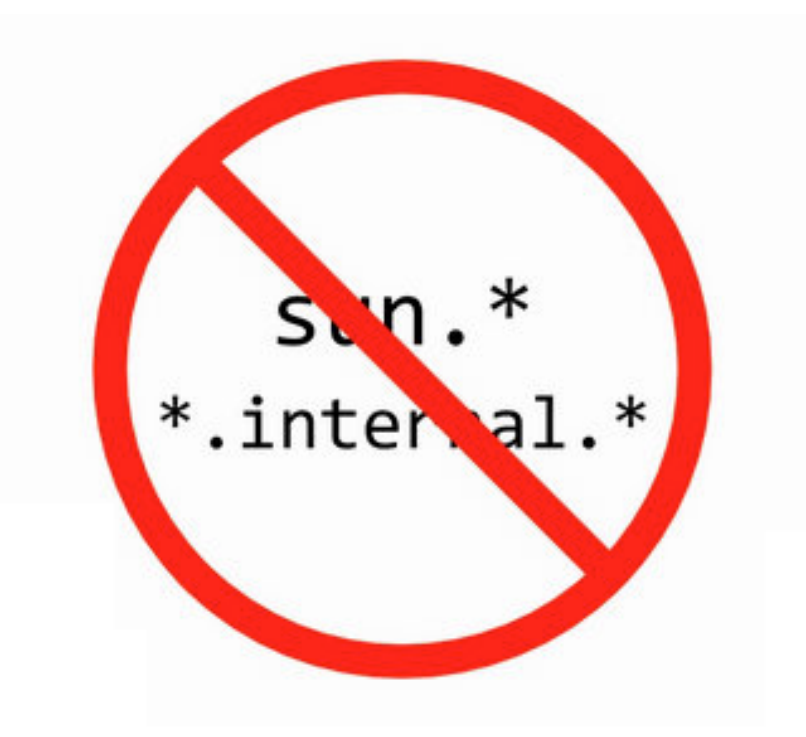

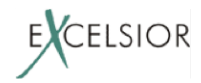

Платформа разбита на модули:

Что означает, что приватные API действительно стали приватными

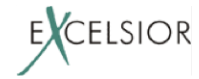

Платформа разбита на модули:

- Что означает, что приватные API действительно стали приватными
- Но а как же

#### **sun.misc.Unsafe** ?

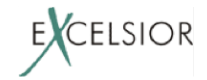

# Ok, sun.misc.Unsafe Java сообщество (в неравной борьбе) **ОТСТОЯЛО!**

(не надолго)

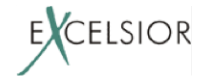

#### A как же Dependency Injection?

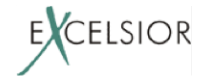

DI frameworks существенно зависят:

- от возможности рефлективного доступа в код, куда они внедряют зависимости
- в том числе в неэкспортируемый код

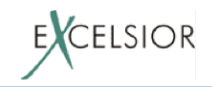

#### **module** my.module { **exports** my.module.pack;

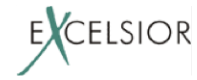

}

**module** my.module { **exports** my.module.pack; **exports** my.module.internal.public.morozov; }

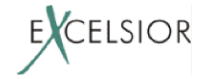

#### **module** my.module { **exports** my.module.pack;

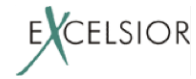

}

#### **open module** my.module { **exports** my.module.pack;

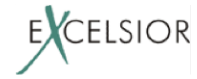

}

Для DI frameworks введены **open modules**:

• open module позволяет рефлективный доступ к своей неэкспортированной функциональности 

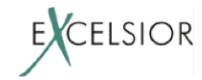

Open module – это уже не совсем

strong encapsulation, но это лучше чем ничего.

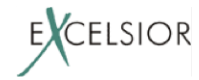

#### **Jigsaw**

#### Хорошо, ну а какая мне в конце концов от Jigsaw польза?

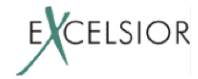

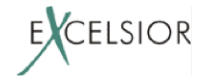

Если все ваши зависимости сейчас перечислены в classpath, то постепенно мигрируя на modulepath вы улучшите архитектуру своего приложения:

• разберетесь с циклами в зависимостях

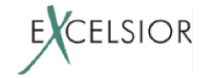

- разберетесь с циклами в зависимостях
- split пакетами (уберете jar hell)

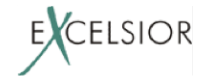

- разберетесь с циклами в зависимостях
- split пакетами (уберете jar hell)
- с необоснованным доступом в детали реализации других модулей

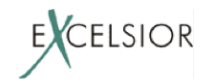

- разберетесь с циклами в зависимостях
- split пакетами (уберете jar hell)
- с необоснованным доступом в детали реализации других модулей
- с зависимостями на JDK private API

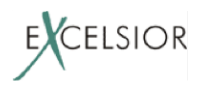

Для миграции на modulepath в Jigsaw придумана целая система: 

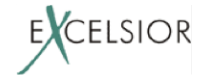

Для миграции на modulepath в Jigsaw придумана целая система: 

• Old Classpath oбразует Unnamed Module

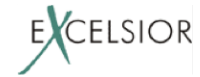

Для миграции на modulepath в Jigsaw придумана целая система: 

- Old Classpath oбразует Unnamed Module
- Жары из classpath можно временно переносить в modulepath как **Auto Module**

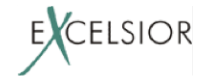

Для миграции на modulepath в Jigsaw придумана целая система: 

- Old Classpath oбразует **Unnamed Module**
- Жары из classpath можно временно переносить в modulepath как Auto Module
- автомодулям можно постепенно добавлять модульную декларацию

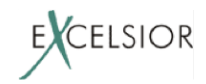
## Польза Jigsaw

Но, к сожалению, для большинства enterprise Java разработчиков польза от Jigsaw сомнительна:

Java EE EE4J стандарты пока не определяют как они собираются взаимодействовать с модульной системой

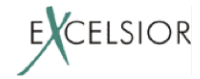

## Польза Jigsaw

Но, к сожалению, для большинства enterprise Java разработчиков польза от Jigsaw сомнительна:

- Нача ЕЕ ЕЕ4Ј стандарты пока не определяют как они собираются взаимодействовать с модульной системой
- Даже стандарт servlet контейнеров не знает пока про модули
	- Зависимости в war файлах это по сути тот же самый classpath!

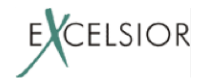

# **Jigsaw B enterprise**

Тем не менее, для enterprise разработки Jigsaw можно уже сейчас использовать:

- В Tomcat и Jetty embedded и других фреймворках живущих на classpath (Play)
	- если все зависимости живут в classpath, то можно мигрировать на module path
- Можно форкнуть ваш любимый app server, добавив модульный слой в его загрузчик приложений
	- пример: https://github.com/pjBooms/tomcat

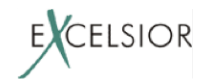

#### Don't throw the baby out with the bathwater!

### Заключение

- OSGi милая попытка дать разработчикам МОДУЛИ
	- но к сожалению в OSGi есть много проблем
	- в том числе фундаментальных
- Jigsaw тщательно продуманная система без видимых фундаментальных проблем
	- но с системой сдержек и противовесов
	- есть проблемы принятия сообществом

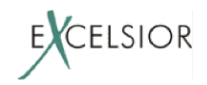

#### Вопросы и ответы

Никита Липский, Excelsior

nlipsky@excelsior-usa.com twitter: @pjBooms

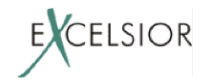

Team blog: https://www.excelsiorjet.com/blog